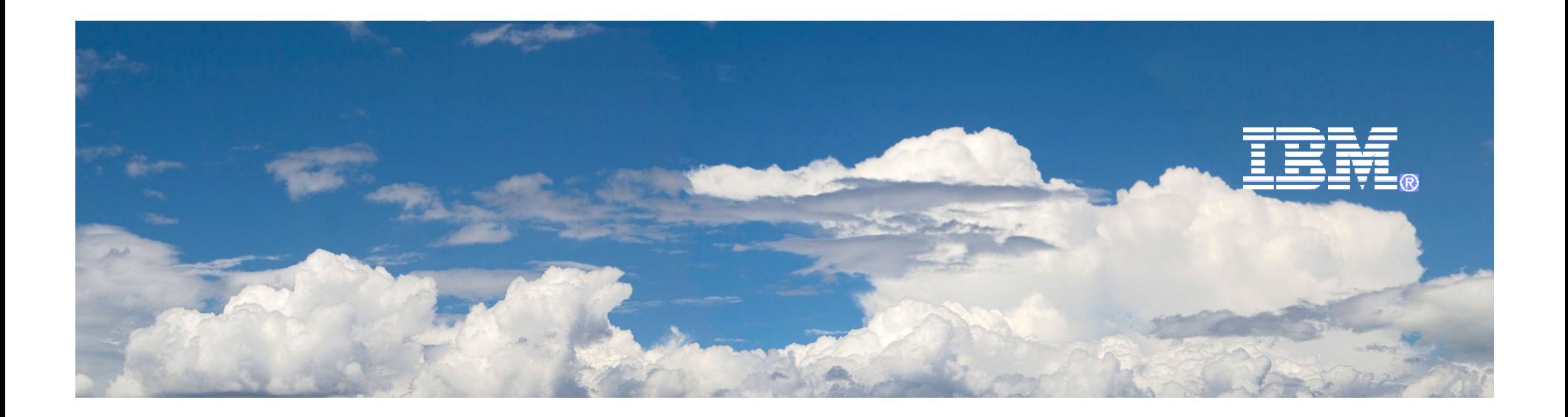

# Kickstart Desktop Management Lifecycle with IBM

ByWilliam NgSenior IT Specialist

2010-4-1

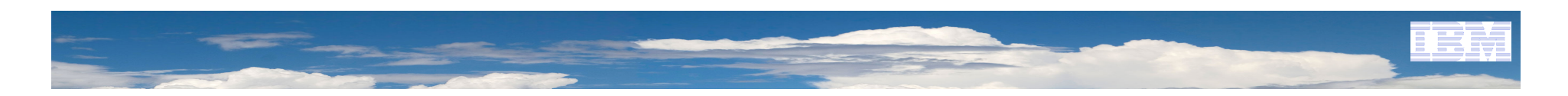

## Agenda

- **Desktop Lifecycle Management Phases**
- **Challenges and best practice of each phase**
- **Demo**
- **Q & A**

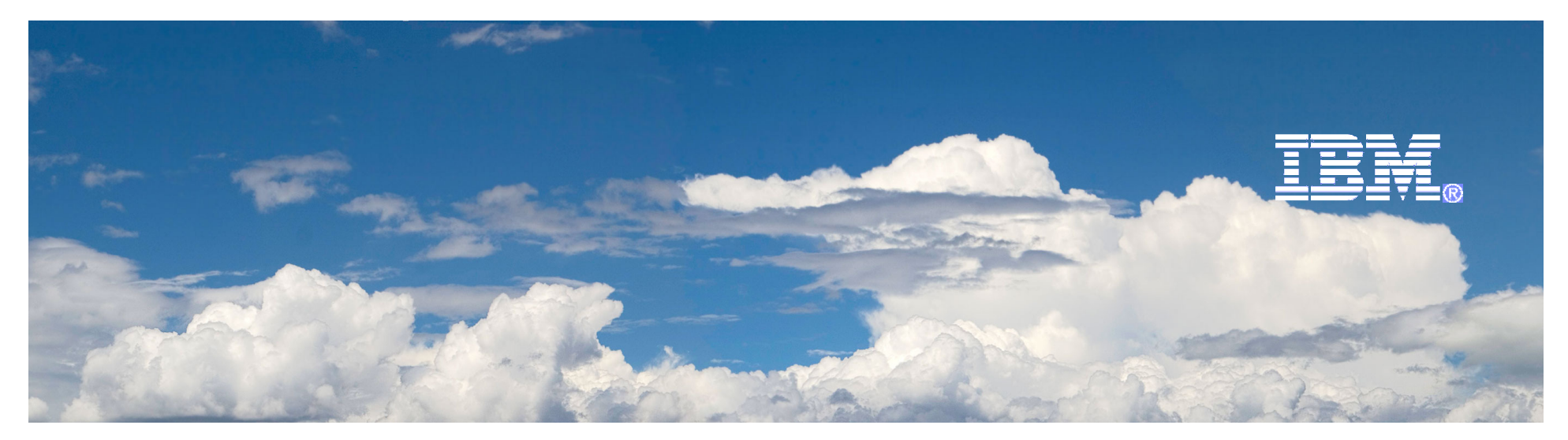

# Desktop Lifecycle Management Phases

2010-4-1

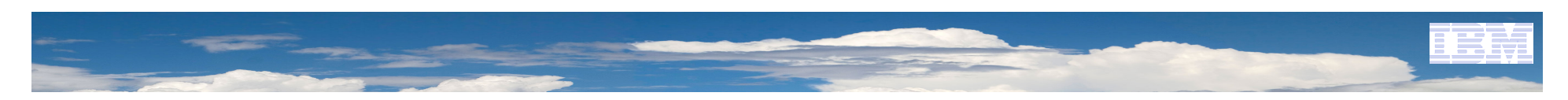

### PC Lifecycle Management phases

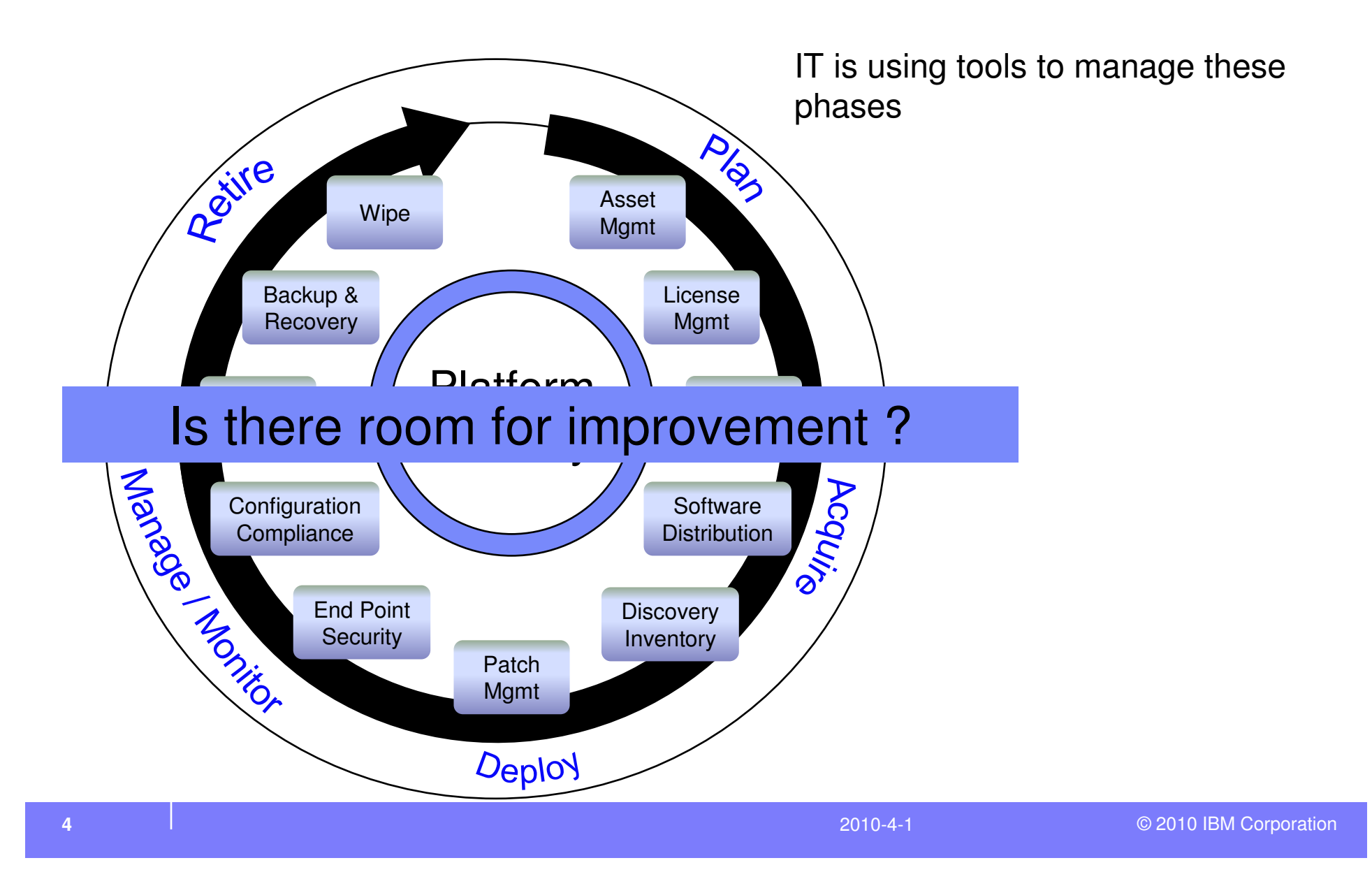

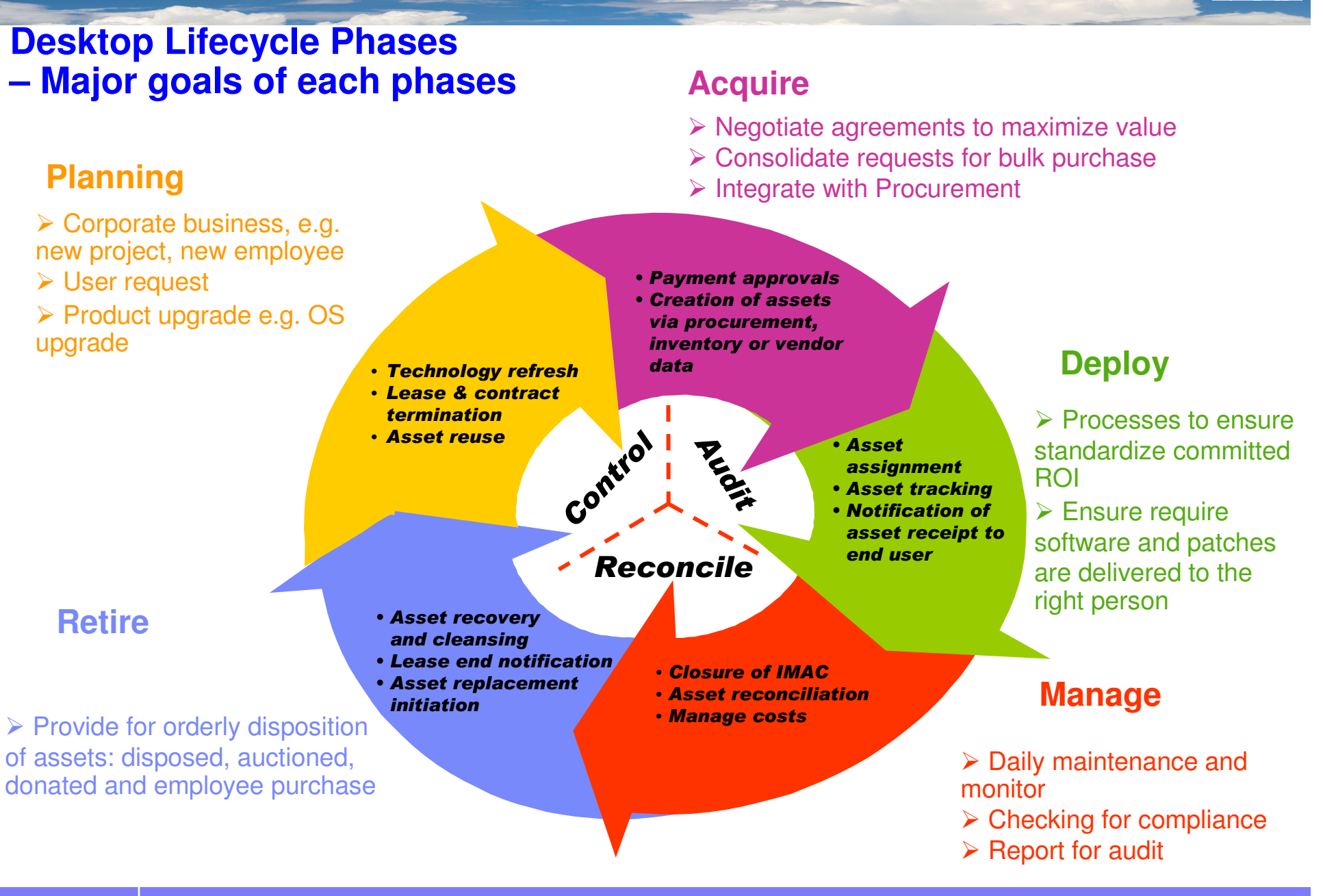

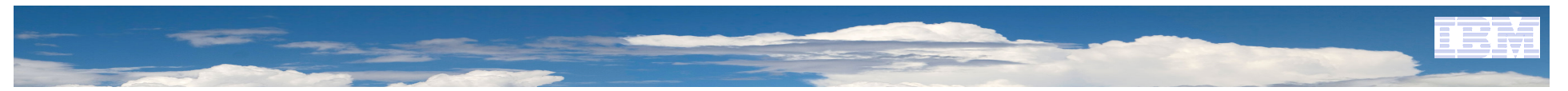

# PC Lifecycle Management integrate with other departments

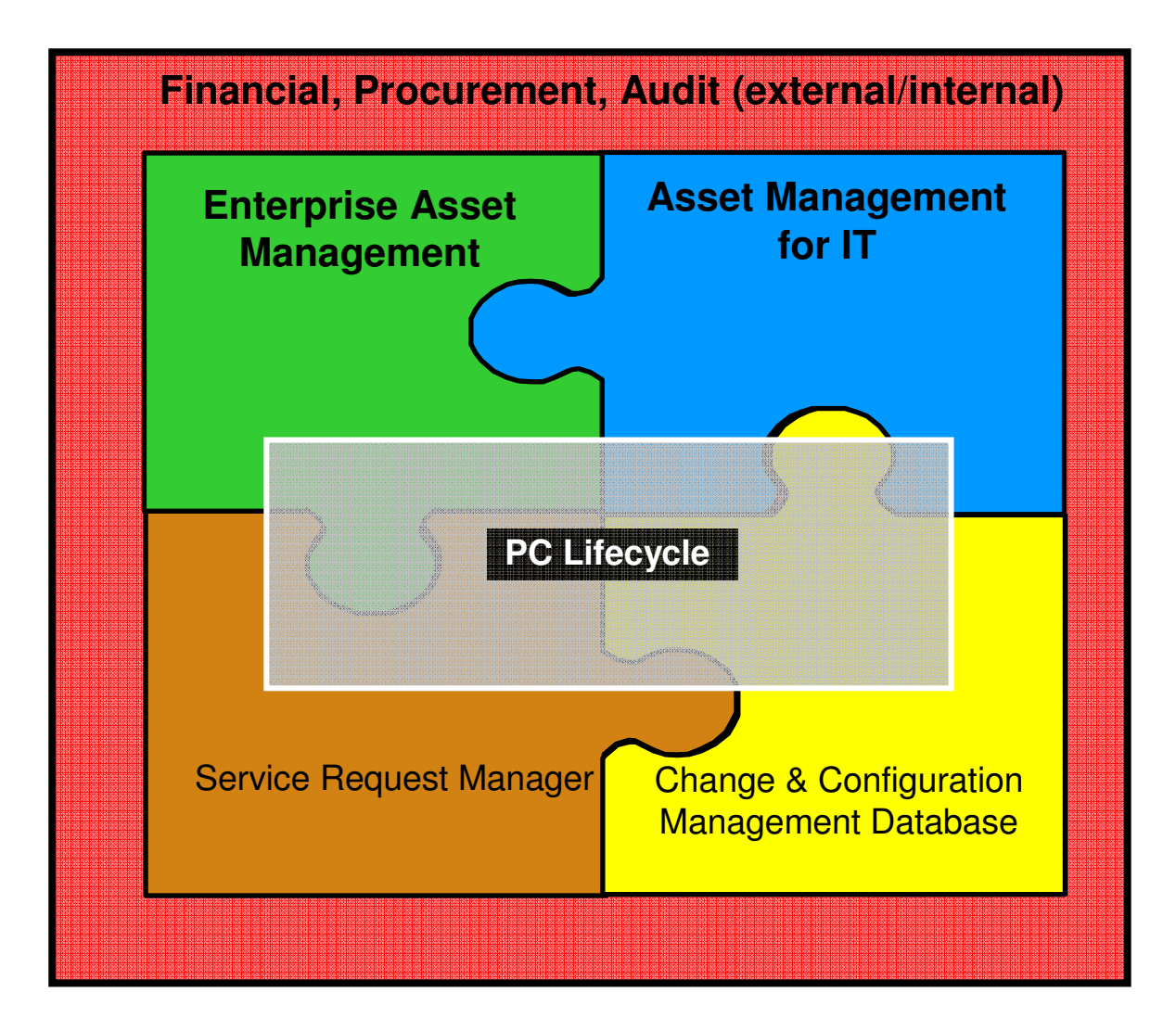

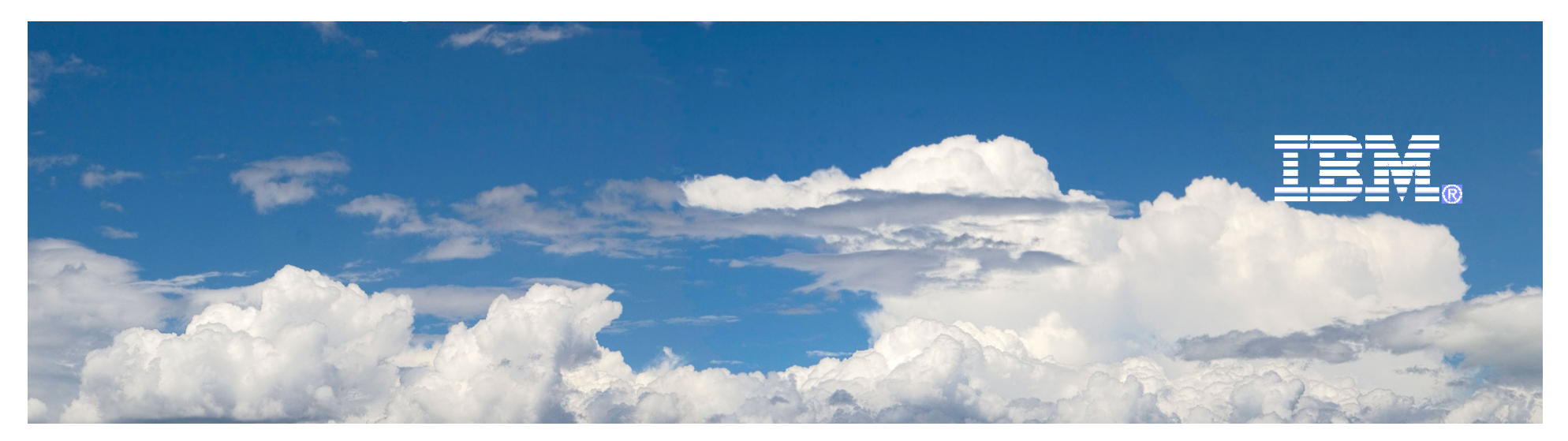

# Desktop Lifecycle Management

# Planning

2010-4-1

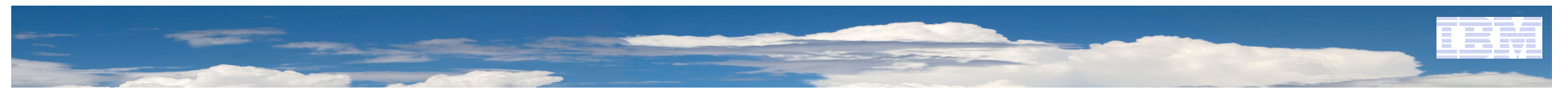

### **Desktop Lifecycle Phases - Planning**

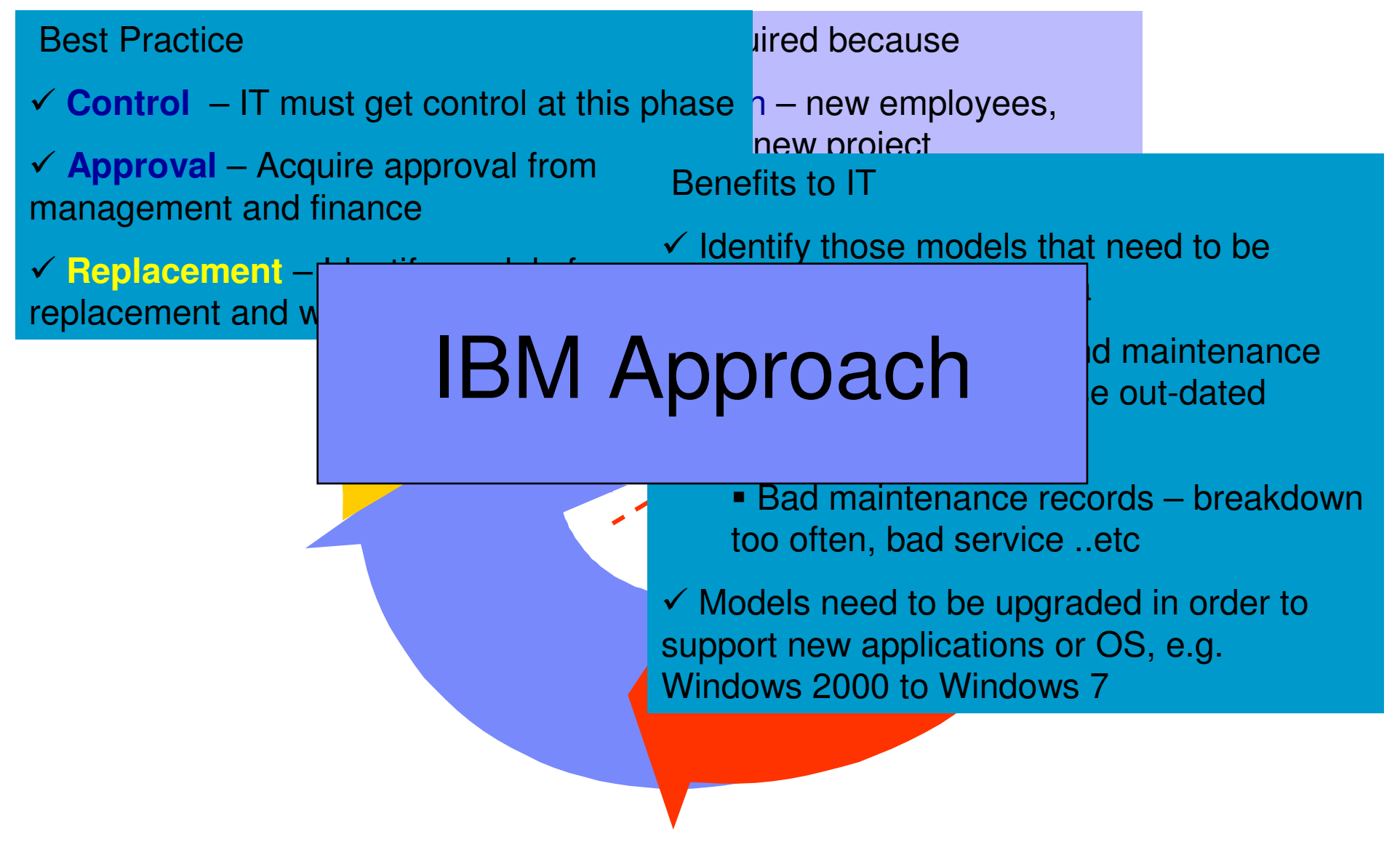

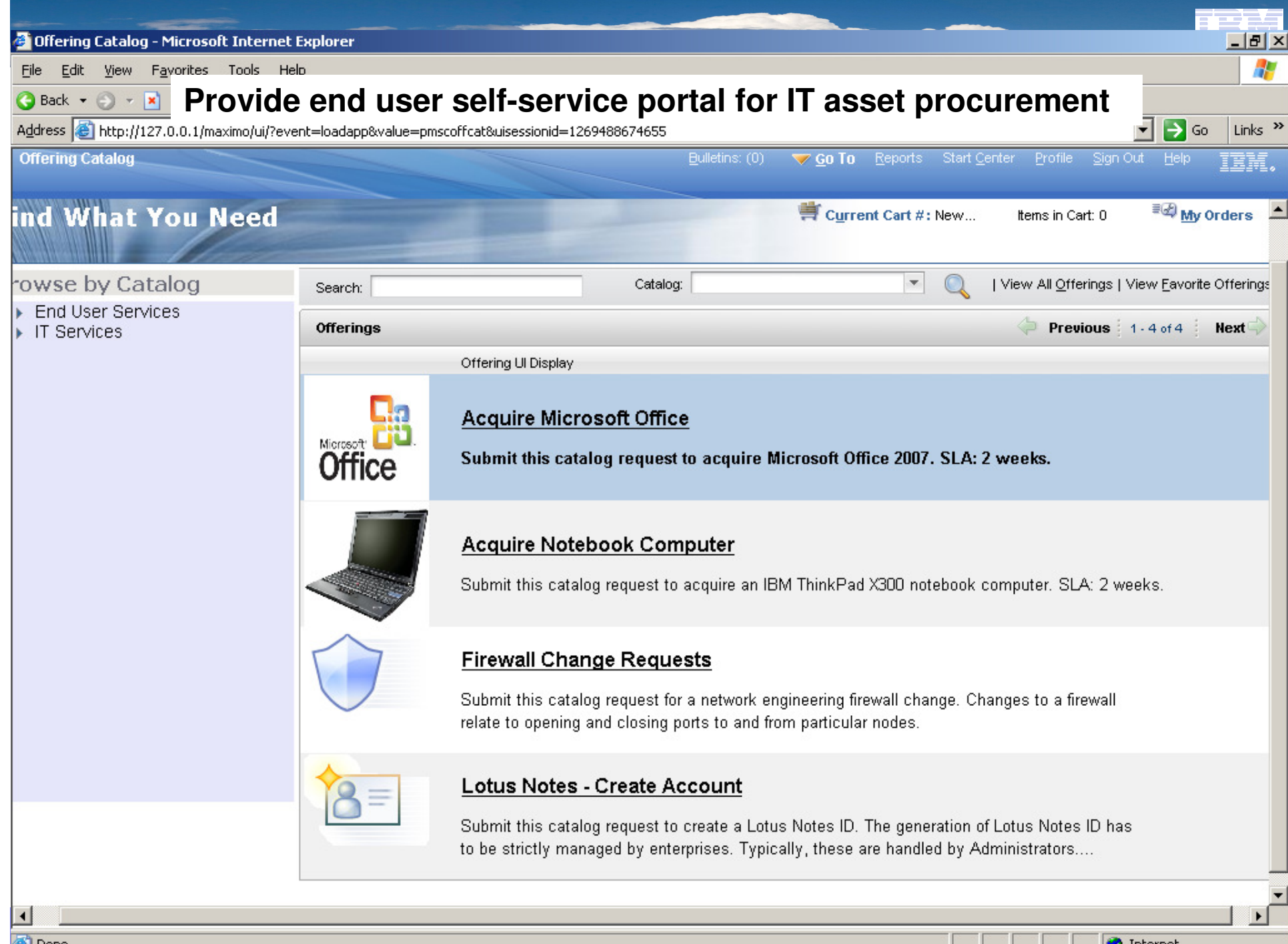

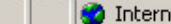

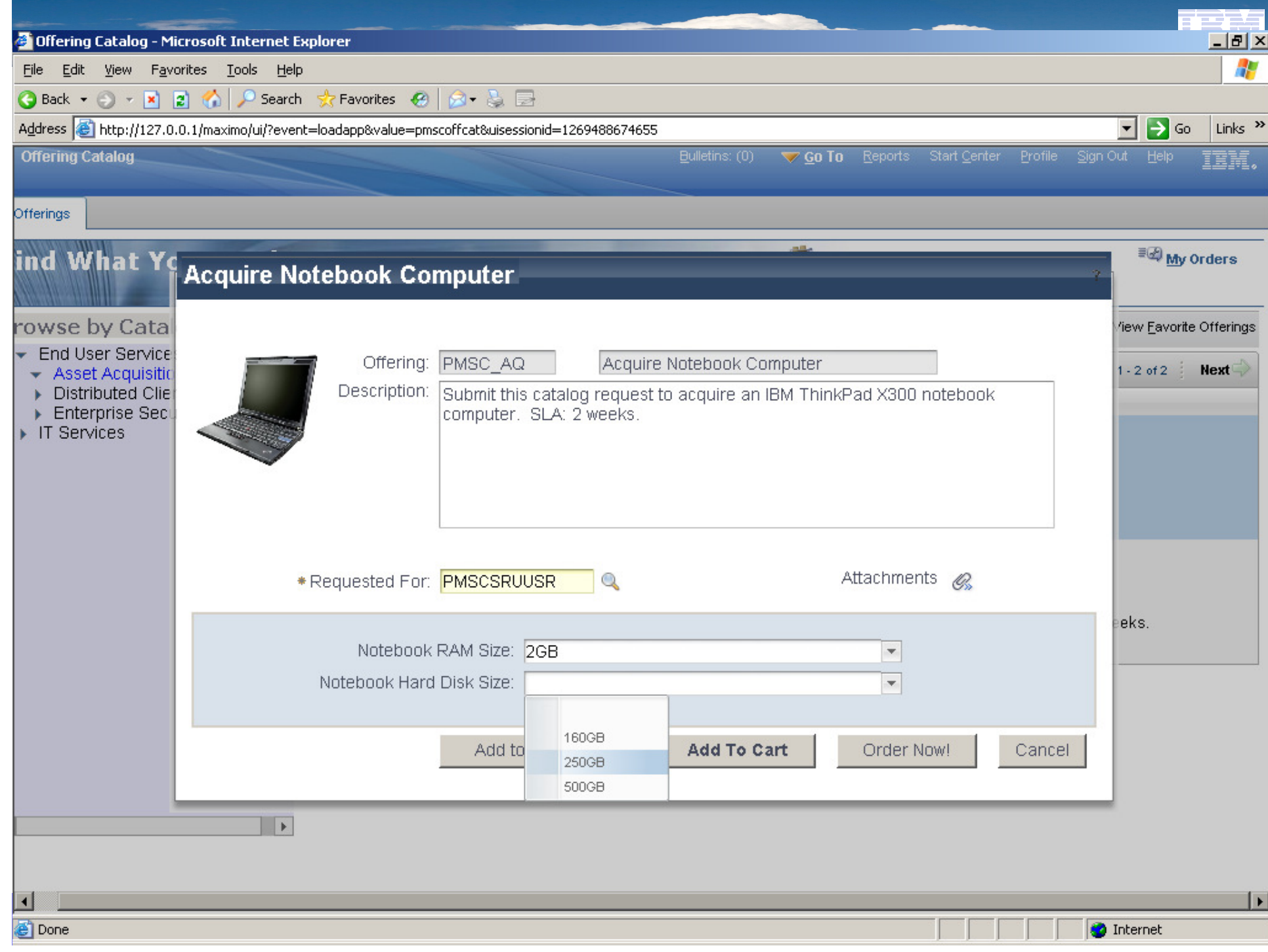

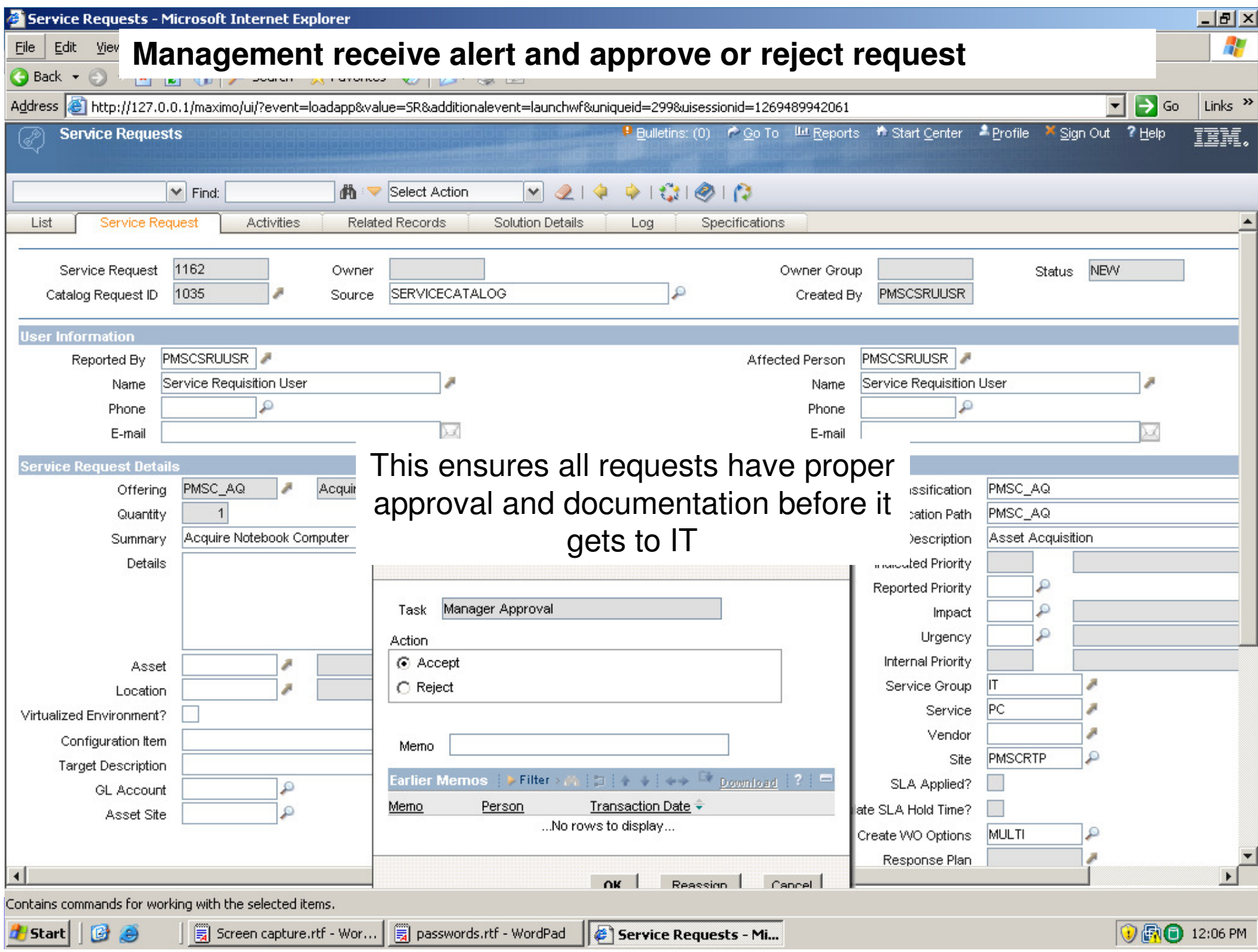

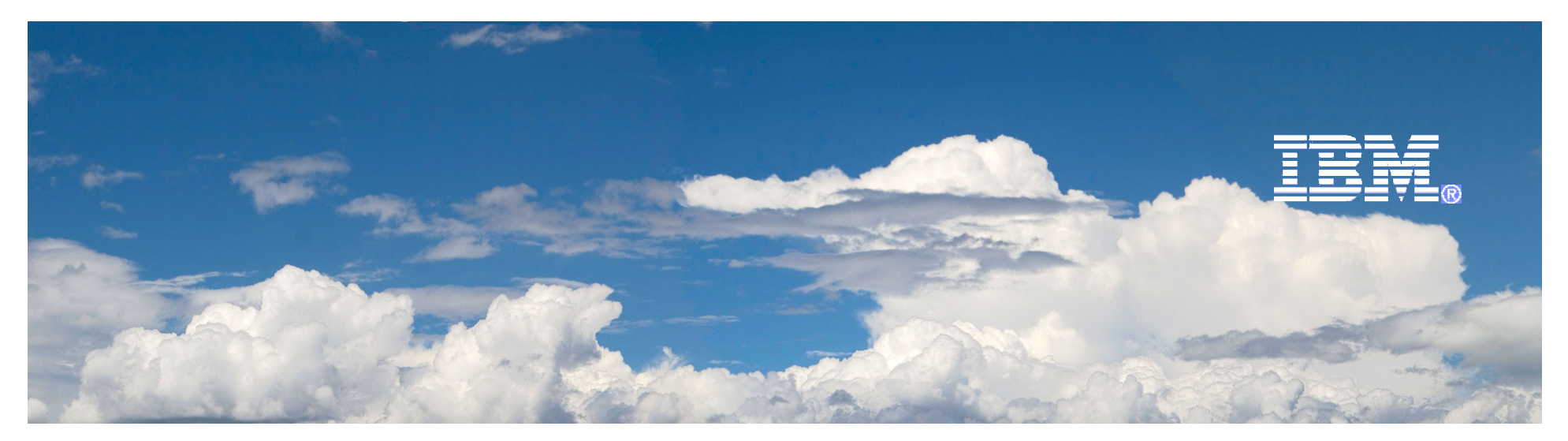

# Desktop Lifecycle Management

# **Acquire**

2010-4-1

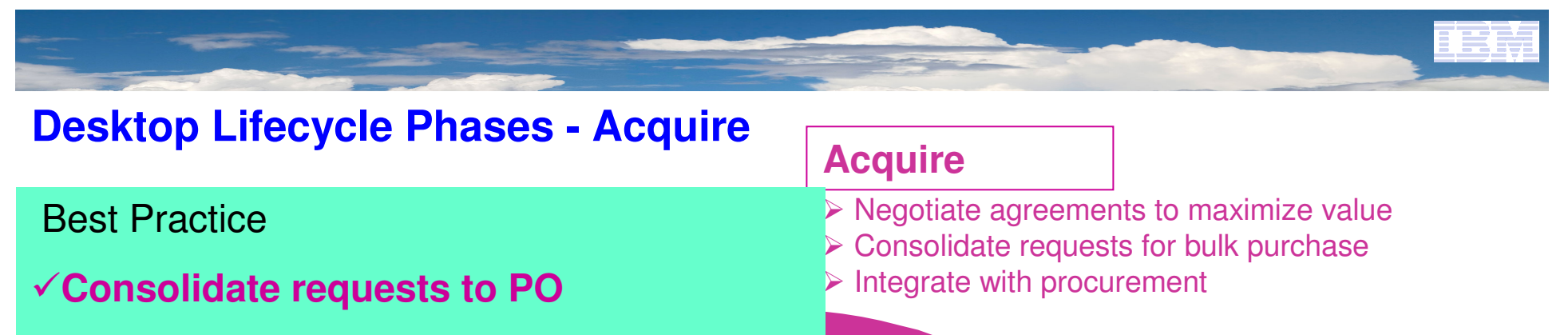

- **<del>▼ Link PO to Finance</del>**
- Δ, **Reconcile asset with PO and Finance**

# Payment and the set of  $\mathsf{F}$

**C**<br>Repetits to IT inventory or vendor <u>Ranafite to IT</u>

 $\blacksquare$  . Repetity for H  $\blacksquare$  and  $\blacksquare$  and

 $\overline{\mathbf{u}}$  and  $\overline{\mathbf{v}}$  and  $\overline{\mathbf{v}}$  and  $\overline{\mathbf{v}}$  and  $\overline{\mathbf{v}}$  and  $\overline{\mathbf{v}}$  and  $\overline{\mathbf{v}}$  and  $\overline{\mathbf{v}}$  and  $\overline{\mathbf{v}}$  and  $\overline{\mathbf{v}}$  and  $\overline{\mathbf{v}}$  and  $\overline{\mathbf{v}}$  and  $\overline{\mathbf{v}}$  and  $\overline{\mathbf{v}}$  a

#### 1 Approach many purchase or  $\mathbf{P}$  **For bulk purchase for bulk purchase for bulk purchase for bulk purchase for bulk purchase for bulk purchase for bulk purchase**  $\mathbf{P}$ poroacn information  $\mathbb{R}^n$  $\overline{h}$  contract center,  $\overline{h}$  is contracted by  $\overline{h}$ A **partial of the partial interventual partial interventual interventual interventual interventual interventual interventual interventual interventual interventual interventual interventual interventual interventual interv** IBM Approach

 $lhich PO$  Able to confirm accounting which PO **bnt Cost** 

#### Center $\text{Center}$  is kept electrically for ease  $\text{F}(\mathcal{A})$  for ease  $\text{F}(\mathcal{A})$  for ease  $\text{F}(\mathcal{A})$  $\mathsf{Per}$  . The purchase for the purchase for the purchase for the purchase for the purchase for the purchase for

Reconcile

 $\ell$   $\Lambda$  utomate  $\mu$ ← Automate update of maintenance record for renewal and keep track of maintenance cost

electronically and only to those that are required

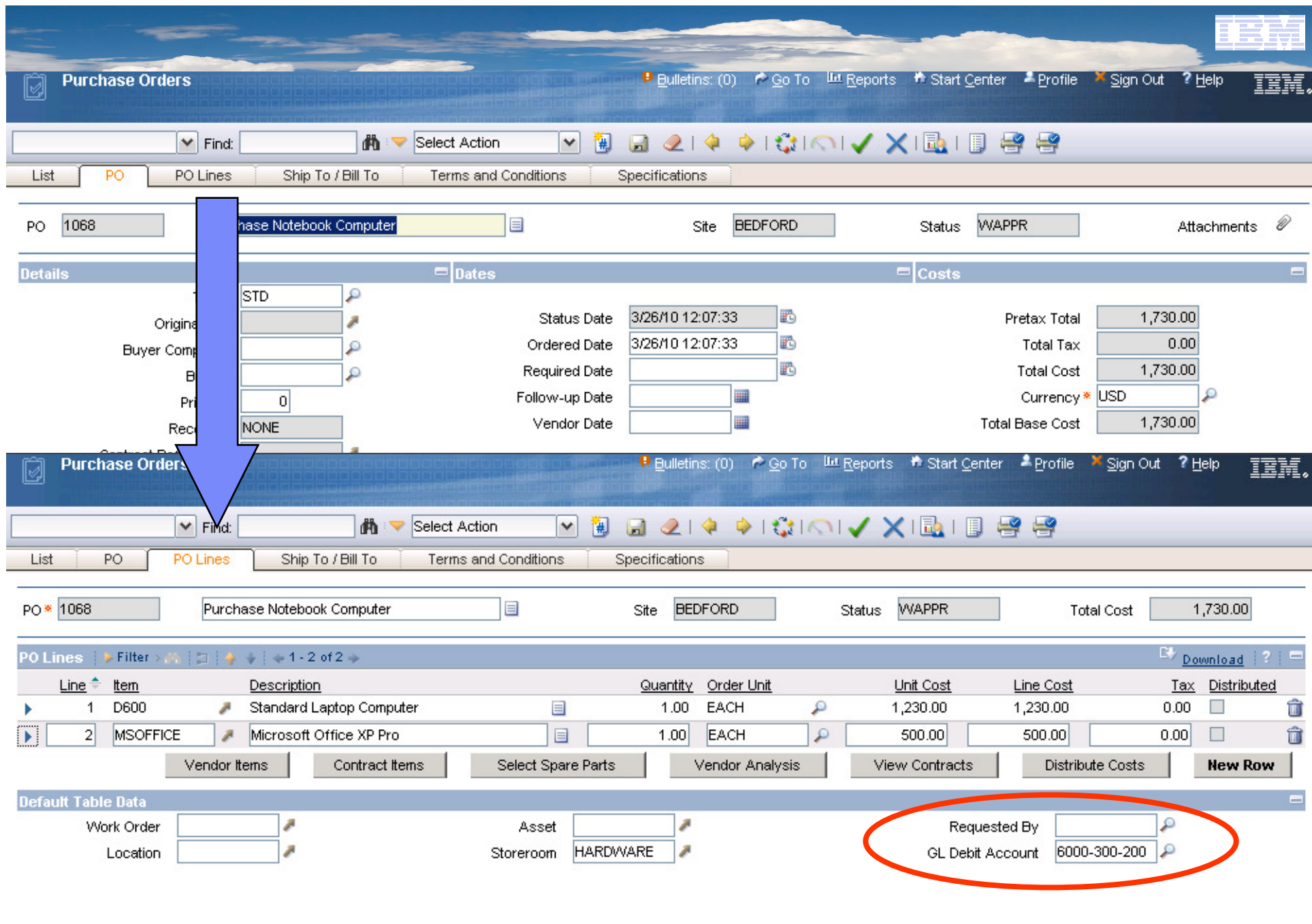

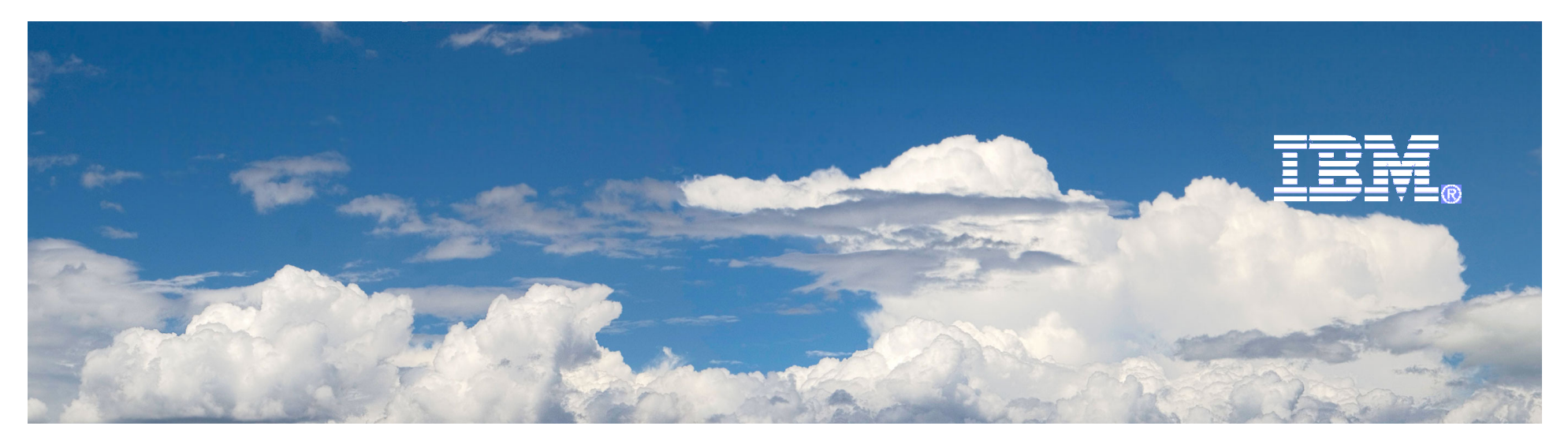

# Desktop Lifecycle Management

# Deployment

2010-4-1

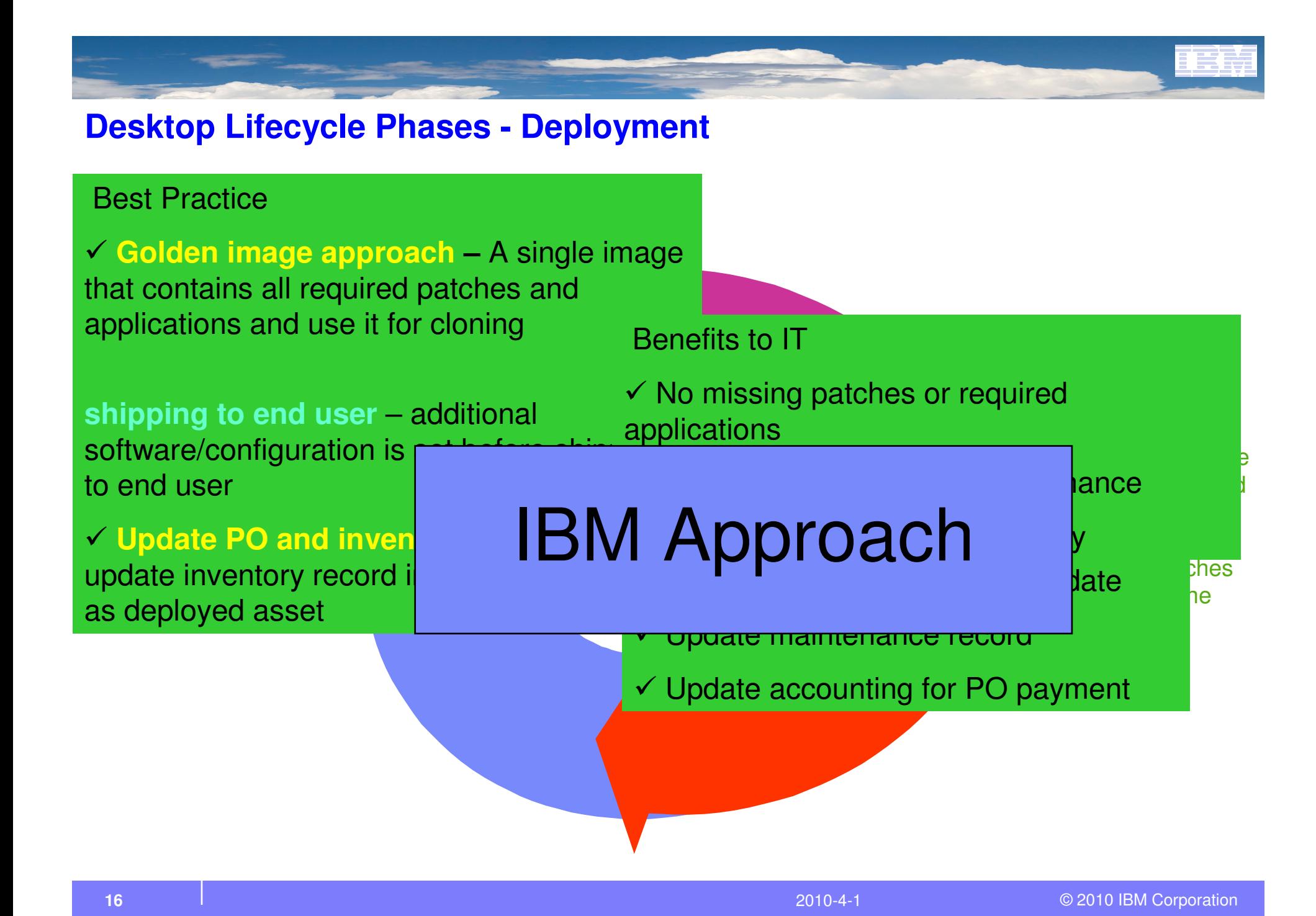

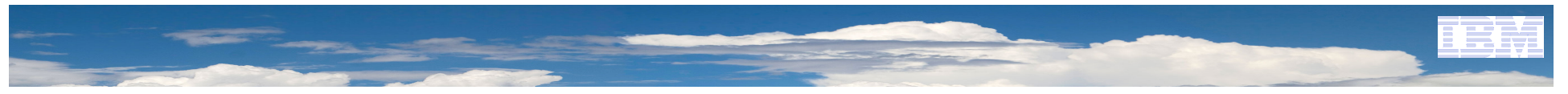

# Deployment - Golden Image

- $\checkmark$  Override existing OS with company standard OS e.g. Vista/Win 7  $\rightarrow$  XP
- $\checkmark$  Standard configuration, e.g. C drive 20GB, D drive 80GB. Password length…etc
- $\checkmark$ Apply all the required patches
- $\checkmark$  Install required applications e.g. anti-virus, email, office applications…etc

**Windows XP SP3**

**Patches**

**Applications**

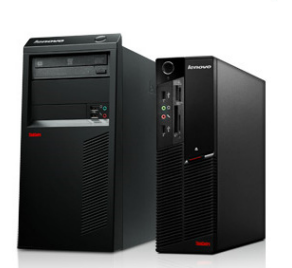

**Standard model**

Store this image as a "System Profile" in TPM for OS server for editing and cloning

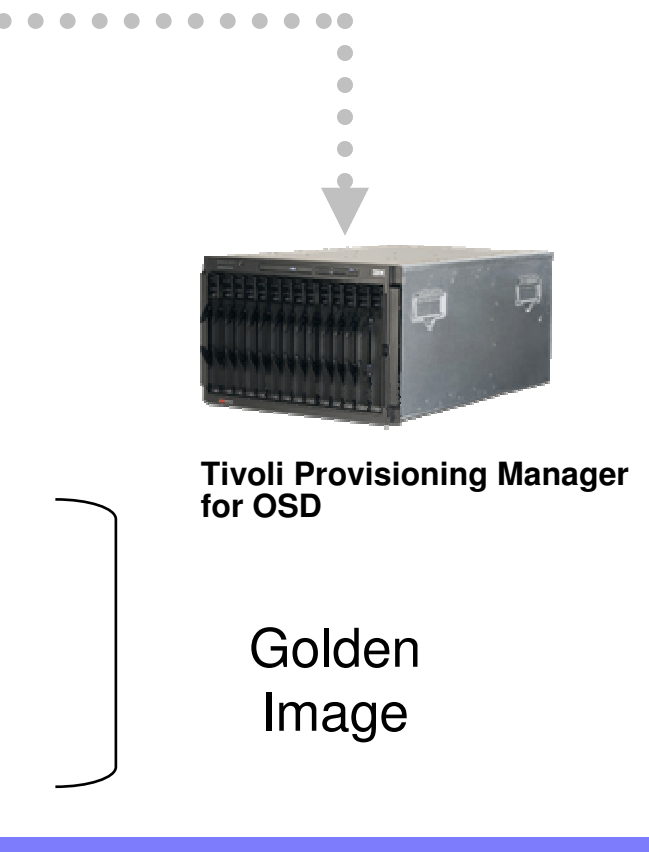

Vista / Windows 7

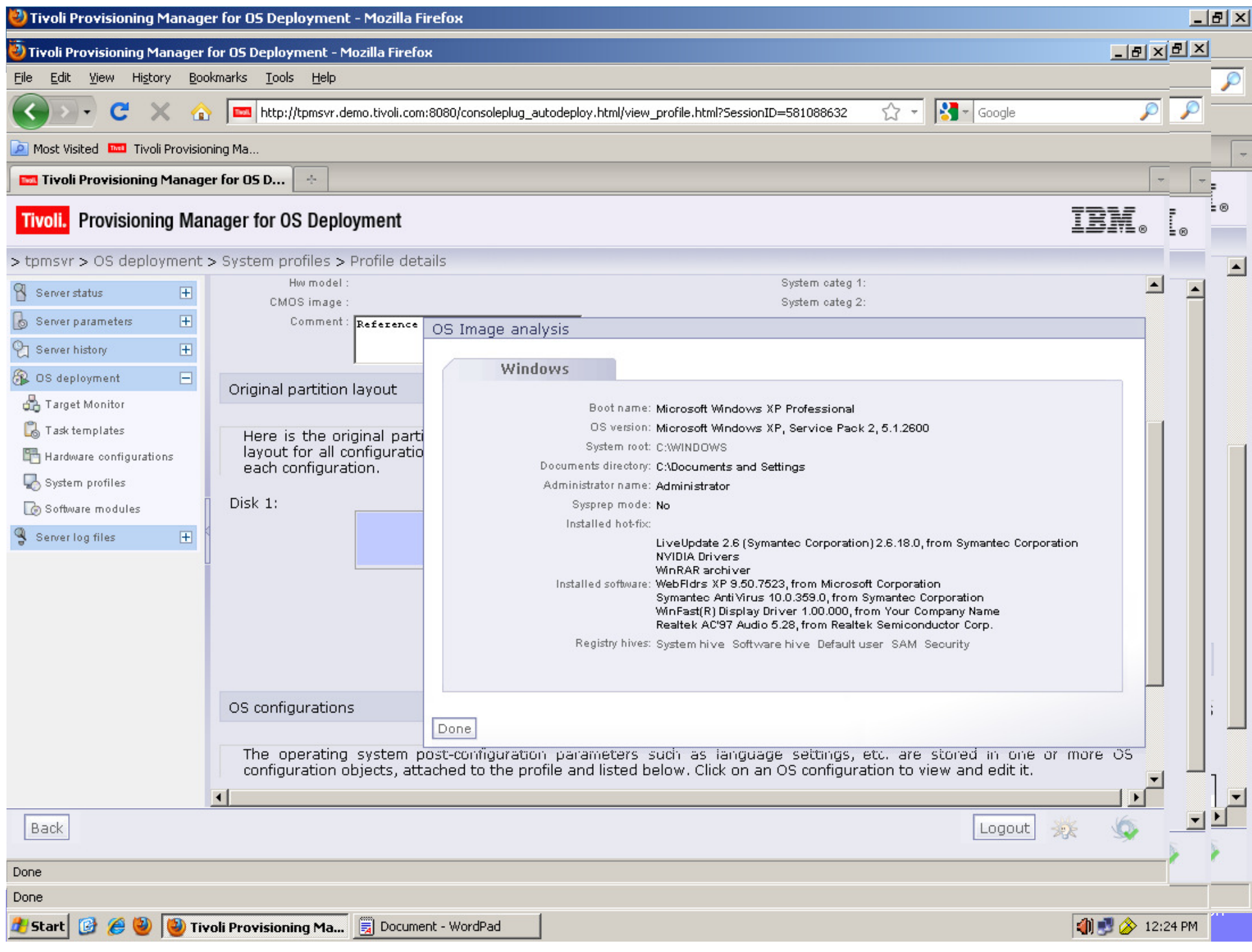

# Deploy with Golden Image and individual applications

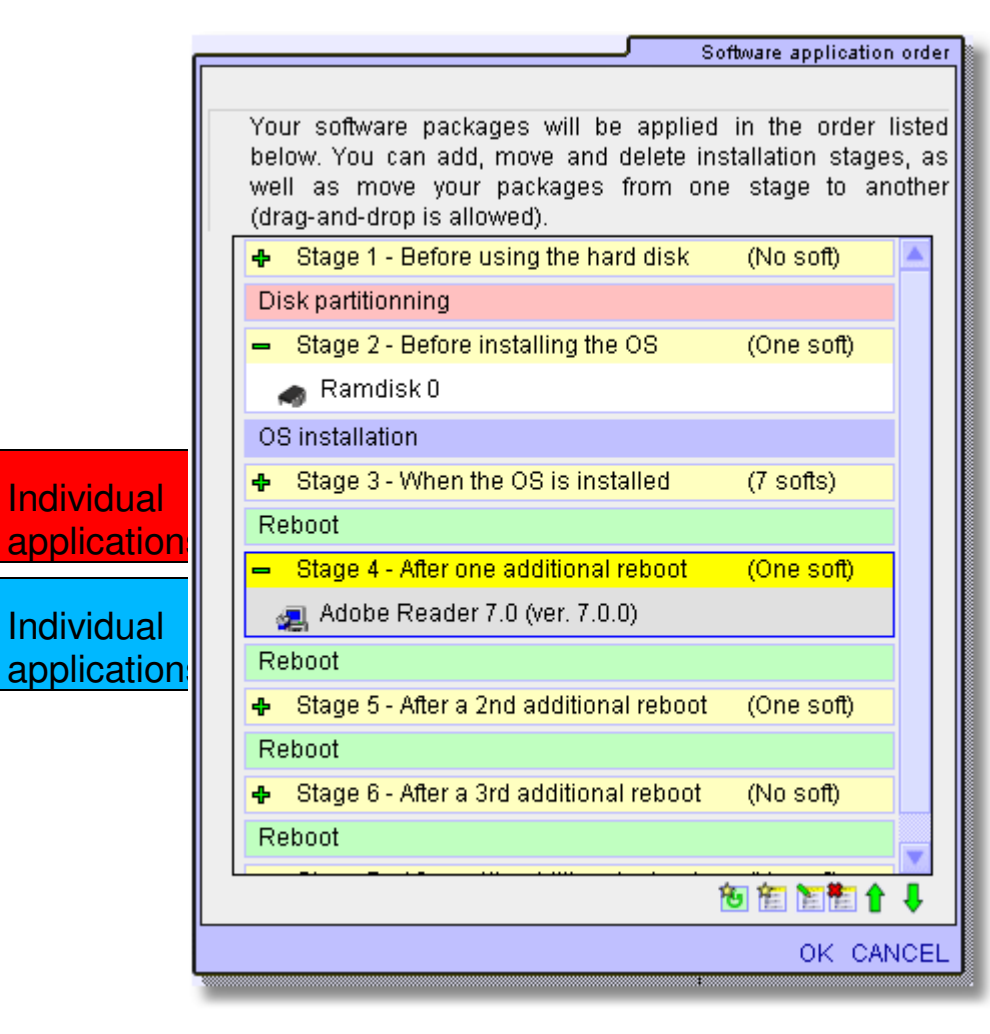

• User can **create policy rule to bind** application/driver to different model of PCs.

properly insert application/driver •Create deployment scheme to at different stages.

**Patches**computer model begins with **Applications**For example, use Nvidia display driver XX-XXX whenever "AHE" and insert it after 2 reboots.

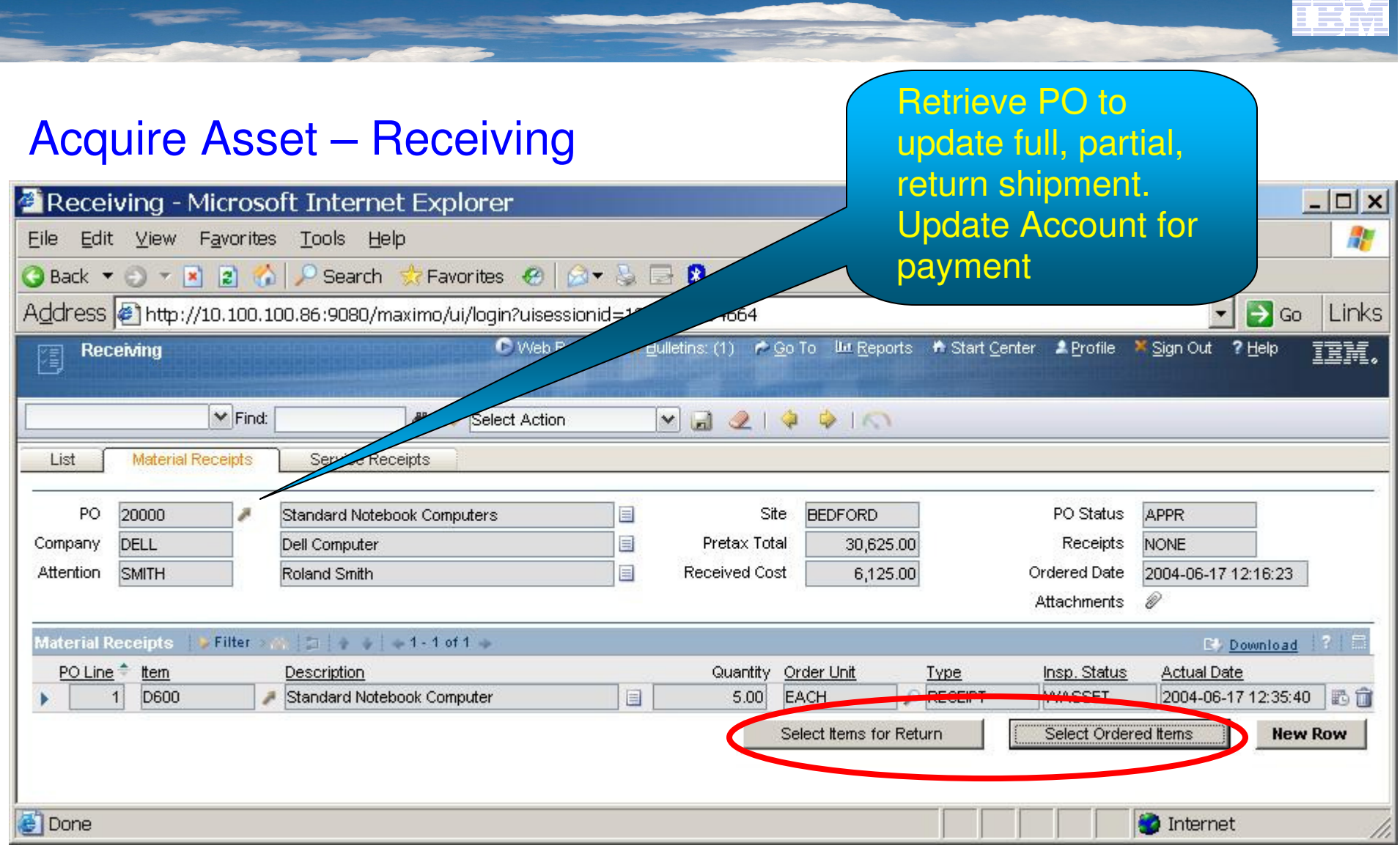

- **Automatic asset ID generation**
- **Integration to bar code system / other identification tags**

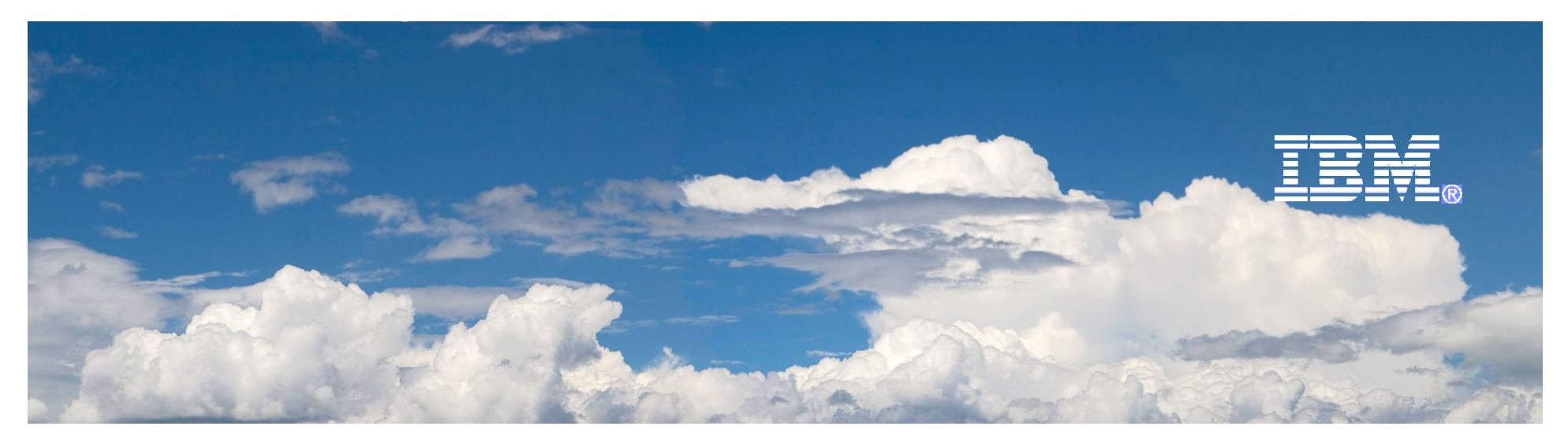

# Desktop Lifecycle Management

# Daily Management

2010-4-1

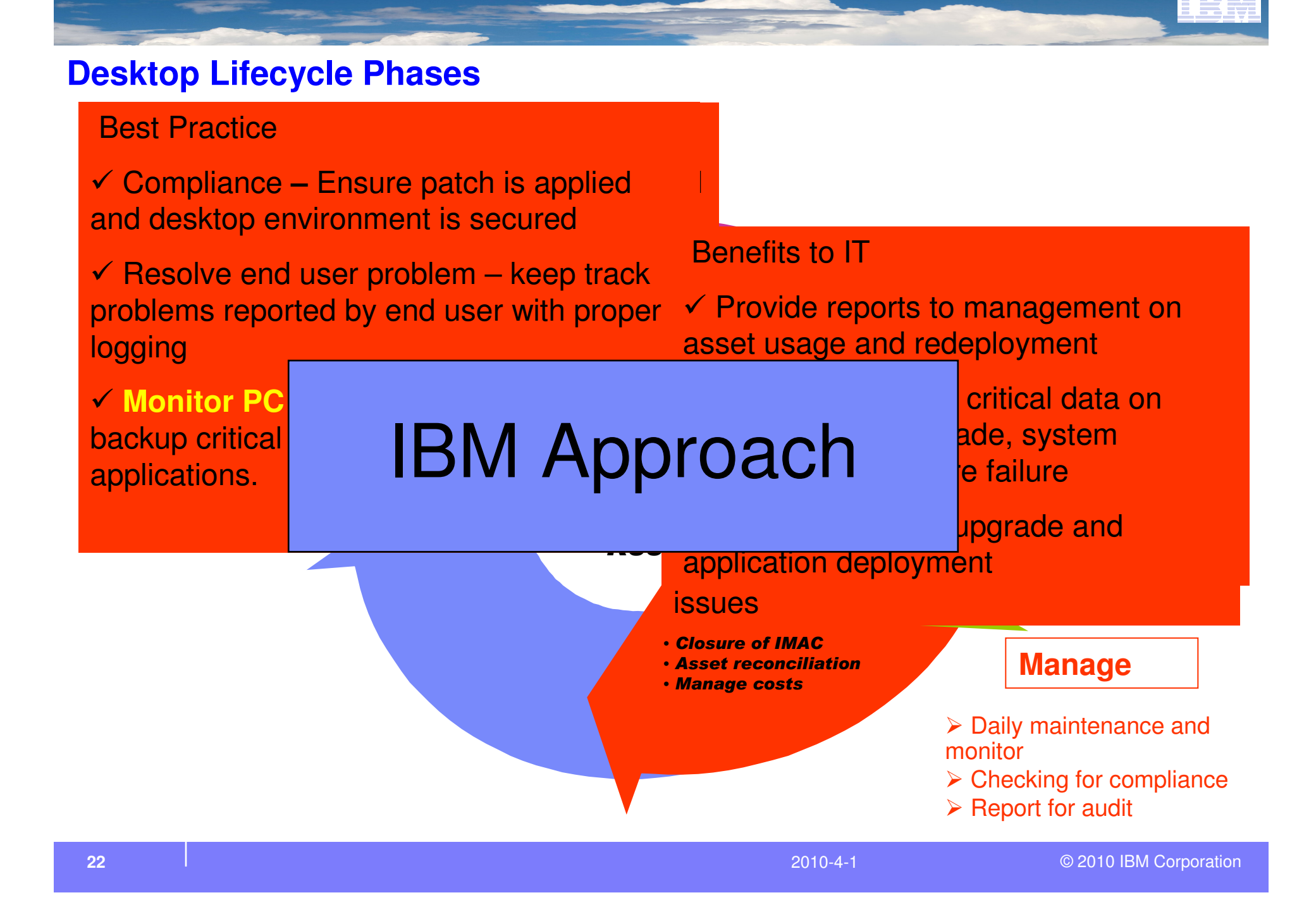

U5 Master Asset inventory Software License MgmtDiscoverycompliance and software installed IT needs to collect desktop inventory; distribute software; verify security

L<sup>P</sup>AR<sup>L</sup> **VITAL SAFT DI**  $\mathbf{D}$ What can be done better through IBM?

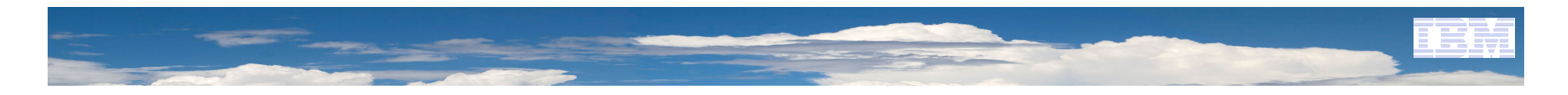

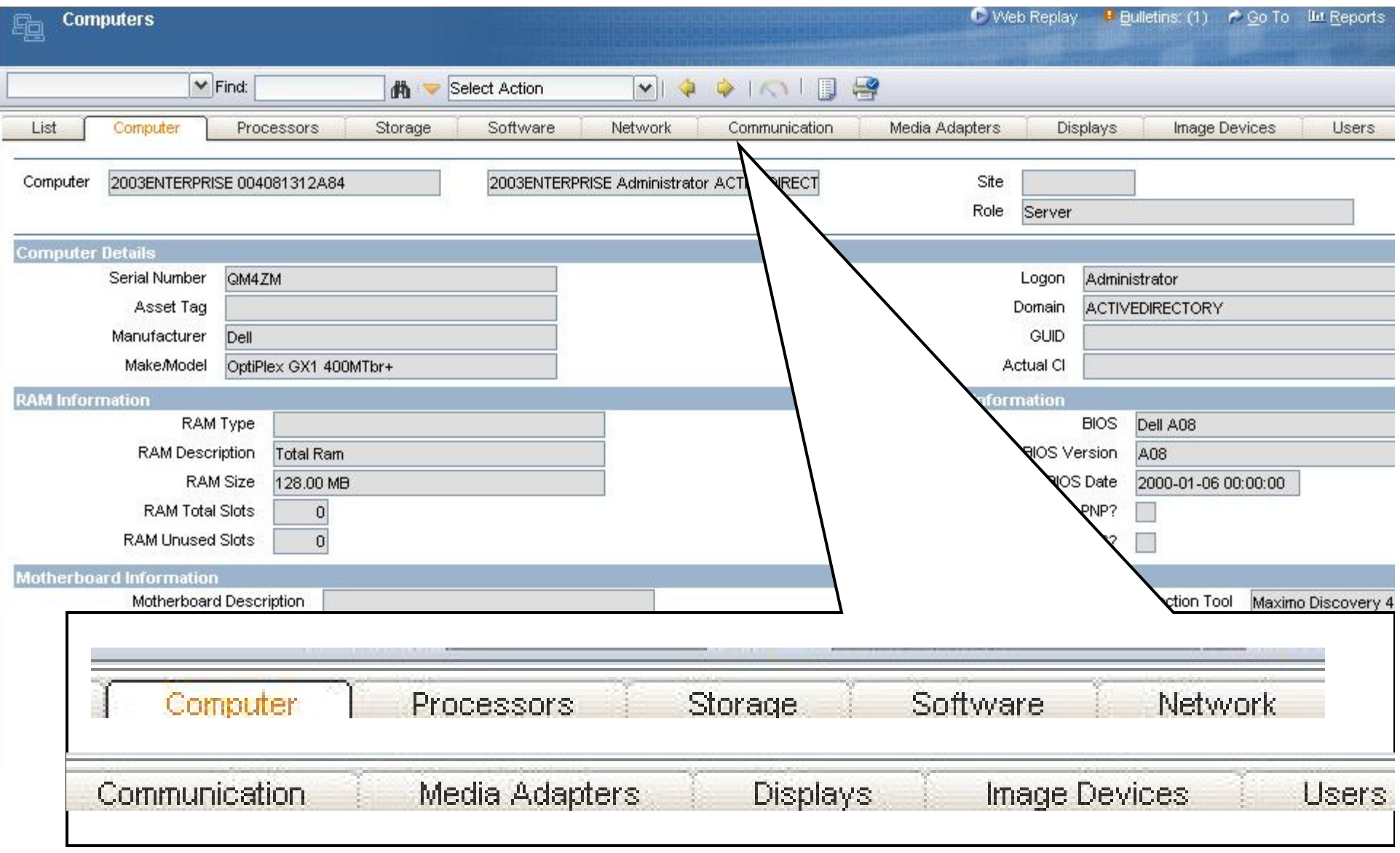

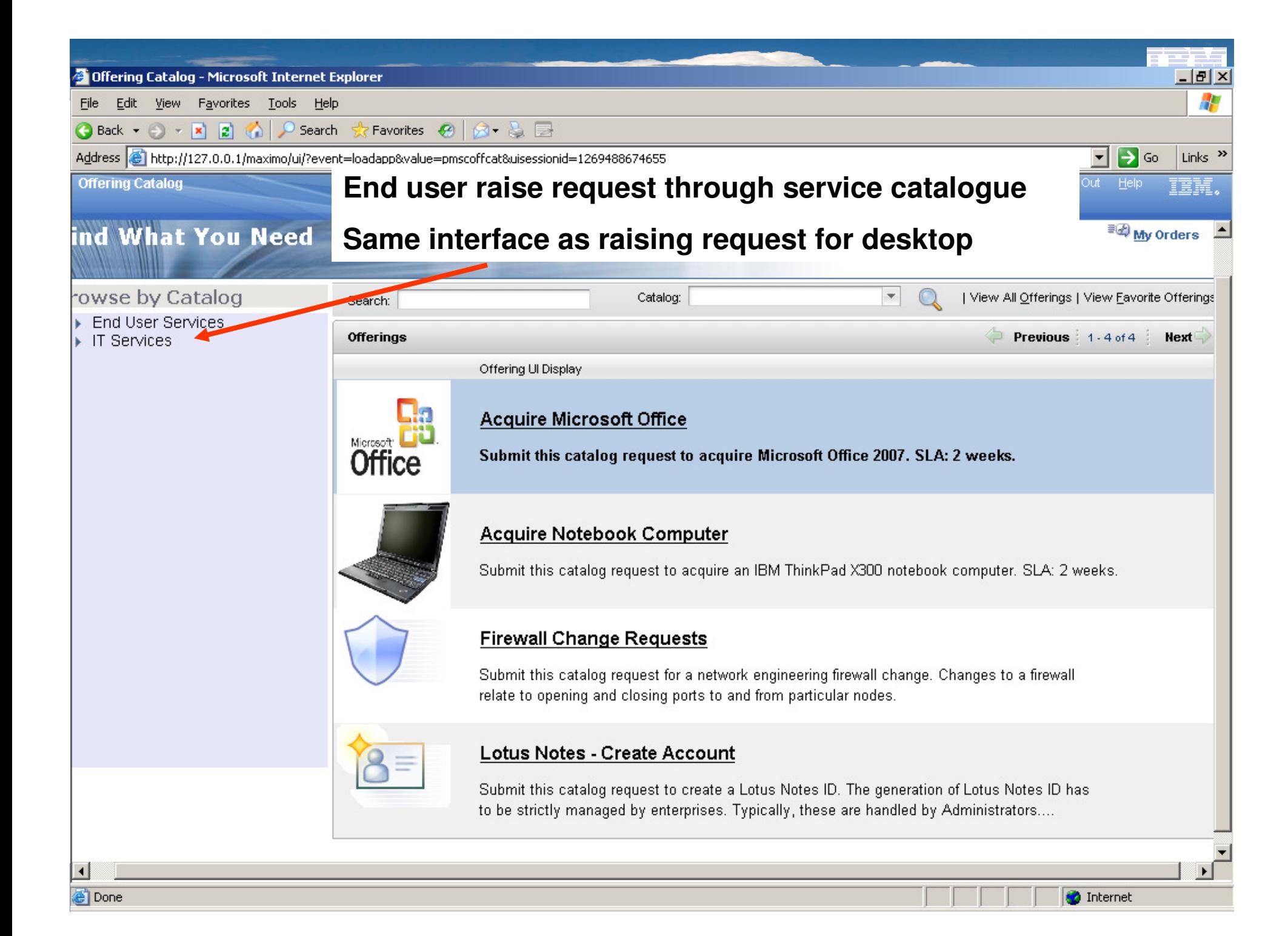

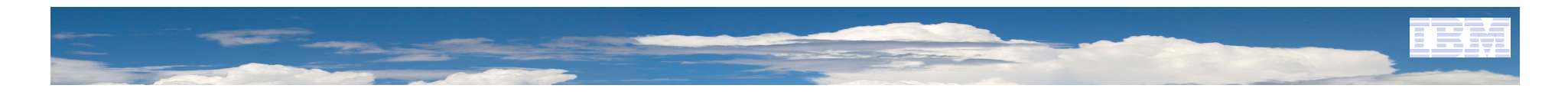

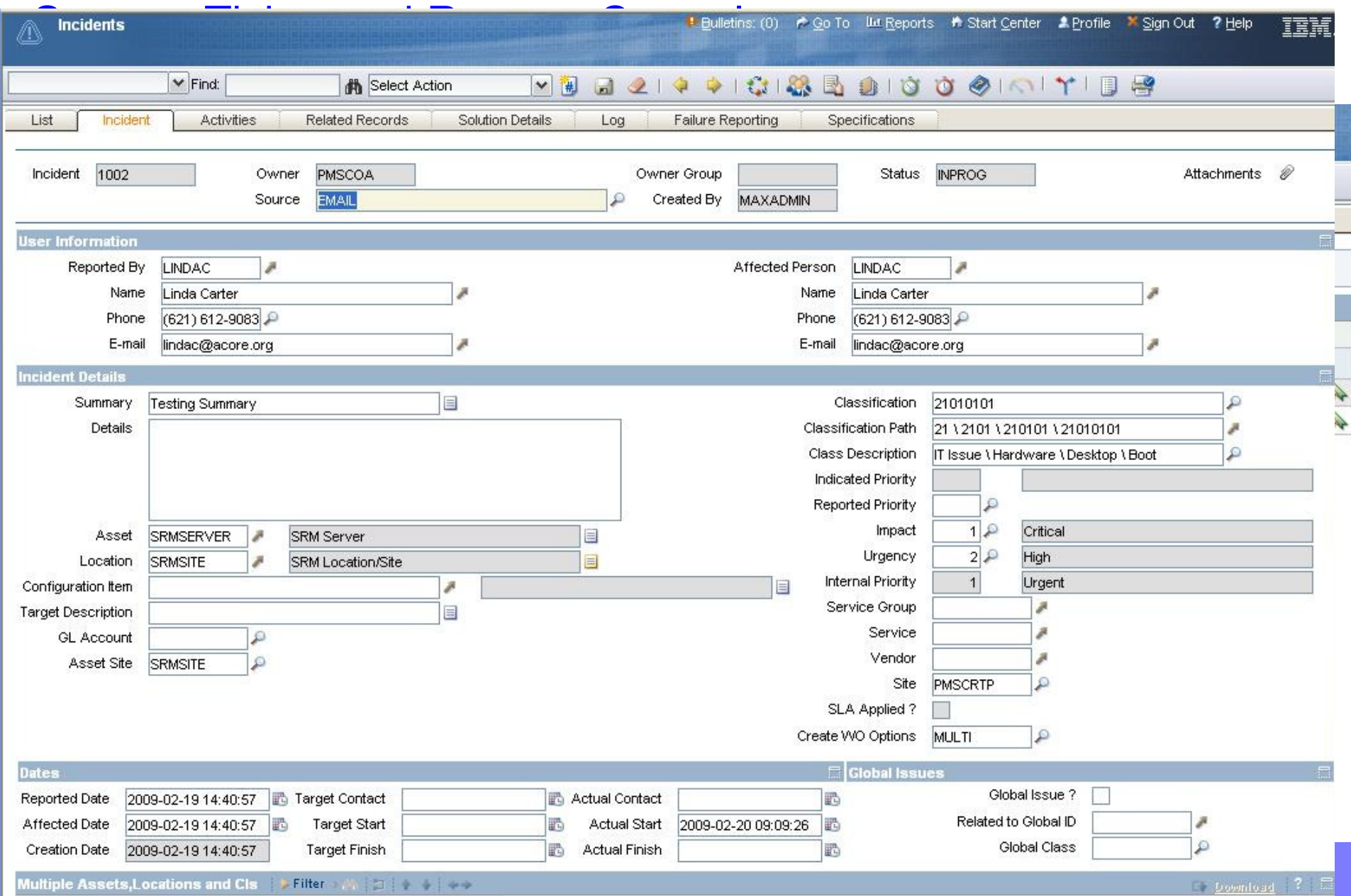

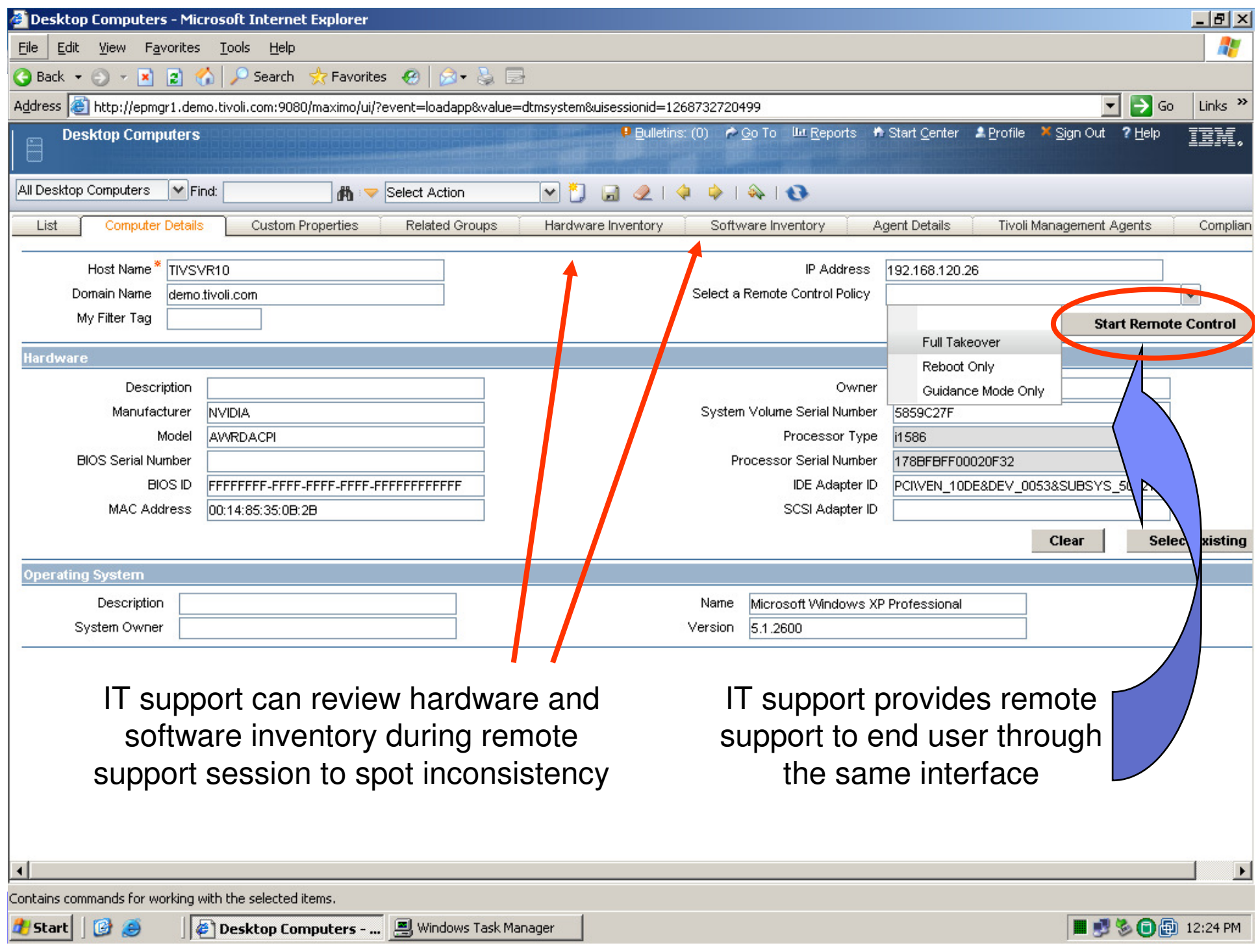

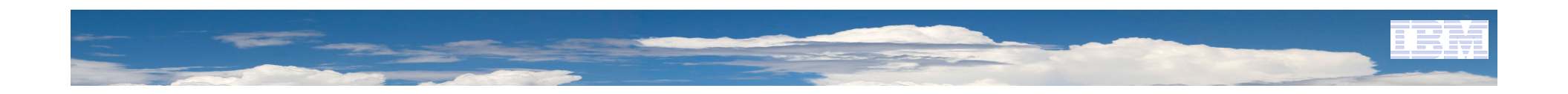

# Remote Control Video Demo

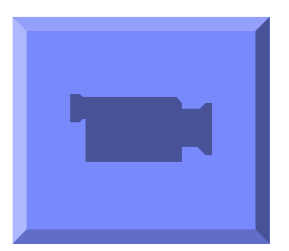

### Tivoli Asset Discovery for DistributedSW Inventory and License Management

Tivoli License Compliance Manager identifies softwareinventory, measures use activity, and automatically links complex license entitlements to installed inventory and use activity to help manage software costs and license compliance in the distributed environment.

### **Highlights**

- **Automatically identify distributed software use activity to**   $\checkmark$ **help proactively manage increasingly complex license compliance.**
- $\checkmark$ **Support for virtualized environments including** VMWare**.**
- $\checkmark$  **Identify software inventory with no or low use to help reduce unnecessary license fees and maintenance costs.**
- $\checkmark$  **Monitor software use and related growth to plan costeffectively for future capacity needs.**
- $\checkmark$  **Help make funds available for software projects that keep your organization competitive and give business units the value they expect.**
- $\checkmark$ **Support for Software Bundles.**
- $\checkmark$  **Enables IT to align software spending with business priorities.**

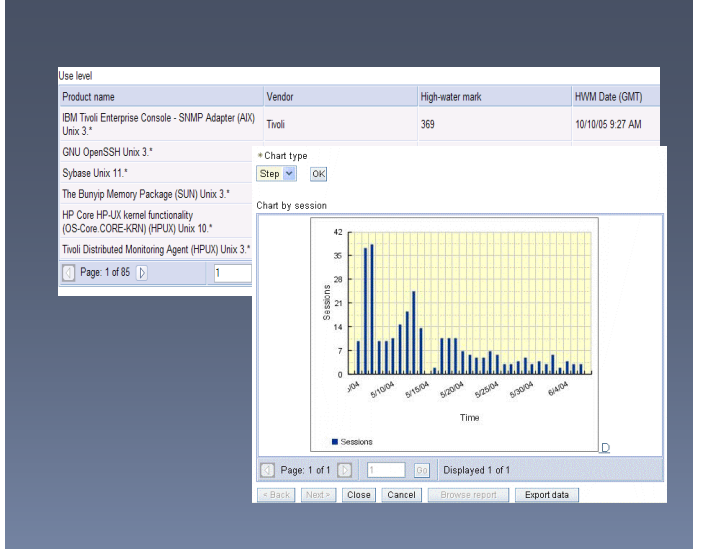

**"As one of the world's leading intellectual property rights offices, we must be at the leading edge in how we deal with the intellectual property rights of software providers. It would be stunningly embarrassing if we were found not paying for software that we were using."**

**–David Allin Director, Planning, Security and Inventory, EPO**

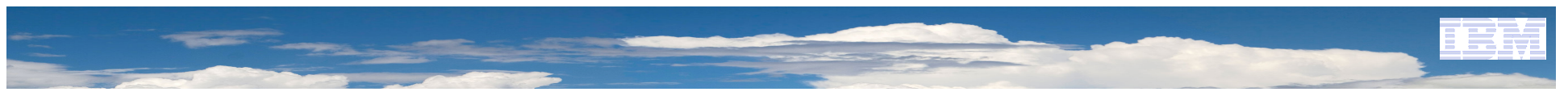

# Deploy Asset – Software License View

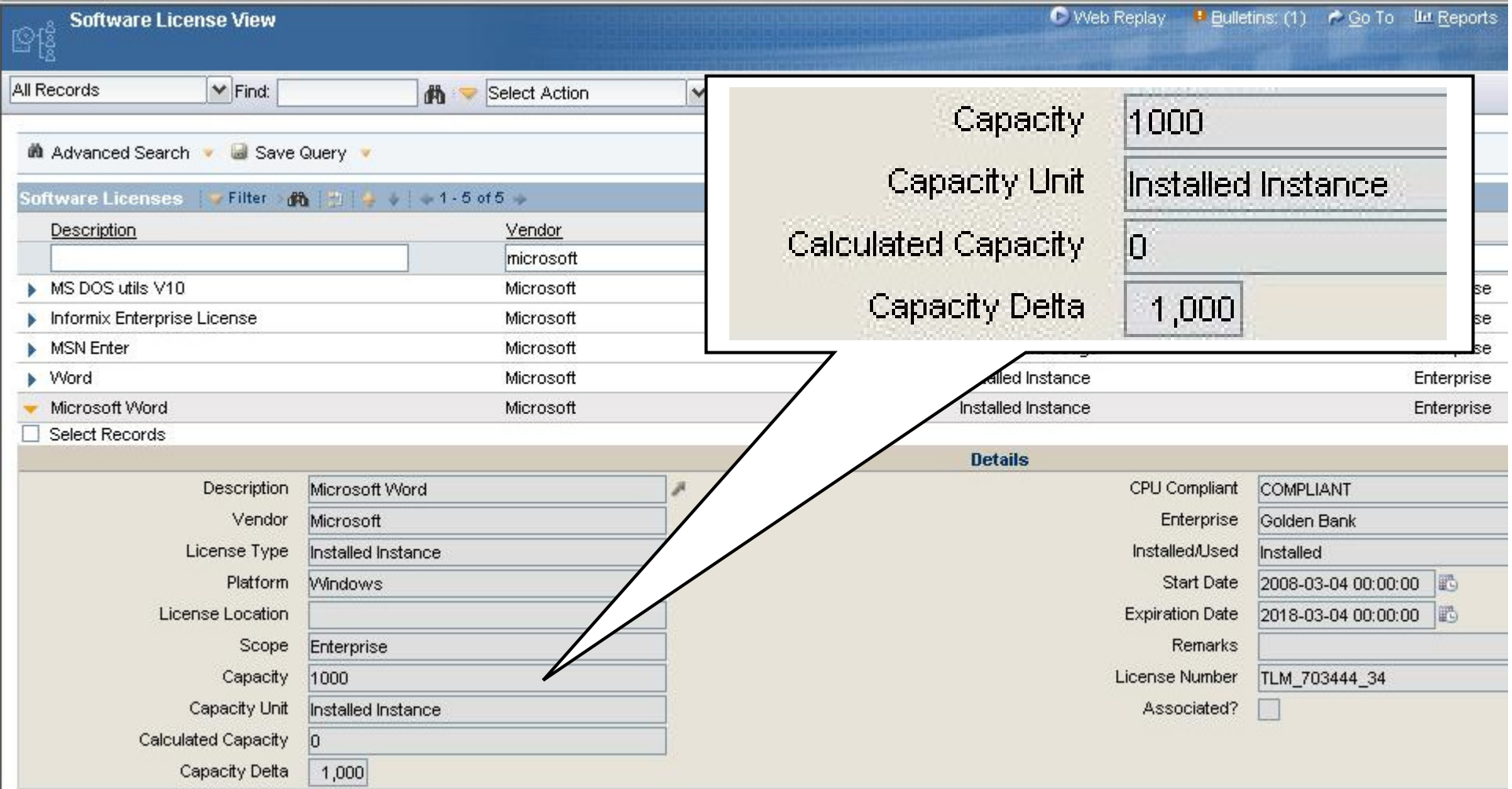

# IBM Proventia Desktop Endpoint Security

### Helping to secure your desktops with multilayered protection

### **Features**

- Uses a patented behavioral analysis method<sup>1</sup> to stop known and new viruses, Trojans, worms and spyware
- Allows administrators to build customized lists of authorized and unauthorized applications
- Helps ensure that clients have updated antivirus software
- Automatically updates and applies security policies to newly discovered vulnerabilities
- Single management console

**Providing protection against emerging threats—before they have a negative impact on your business**

### **Potential benefits**

- Provides for robust protection at a lower cost
- Blocks attacks through Virus Prevention System (VPS), Buffer-overflow exploit prevention, Vulnerability-centric intrusion prevention, Anti-virus and anti-spyware signatures, Personal firewall, and Application control
- Designed for easy integration with existing corporate infrastructure
- Helps ensure that desktop systems are running protective software before granting access to corporate networks

#### **Why IBM?**

- **True preemptive protection—ability to identify and block unknown, evolving attacks**
- **Multiple threat analysis techniques—not just signaturebased**
- **Vulnerability-based security provided by research leaders**
- **Effective default protection policy**
- **Hands-free, out-of-the-box protection**
- **Scalable, central management capability**

**Data Protection & Recovery Management** 

# End Point Backup

- 70+% of corporate data resides on desktops / laptops –
- More than 92% are not backed up at all
- End-users everywhere simply do not backup because no transparent solution is available

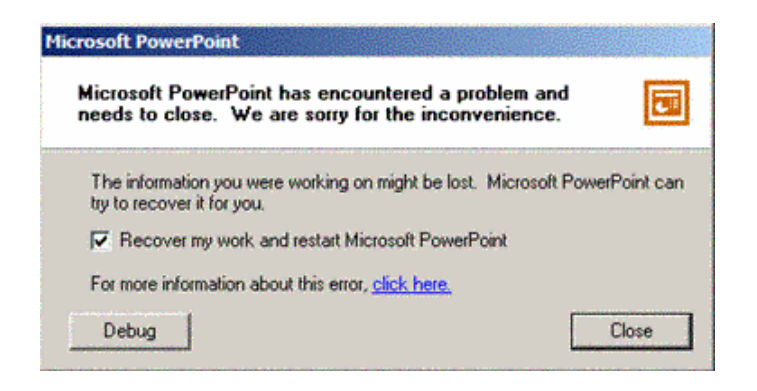

- Invisible **real** time file replication
- > Point-in-time restore
- ia Archive retention<br>Autrinio targets
- $\triangleright$  Multiple targets any server or TSM for<br>off bost off host

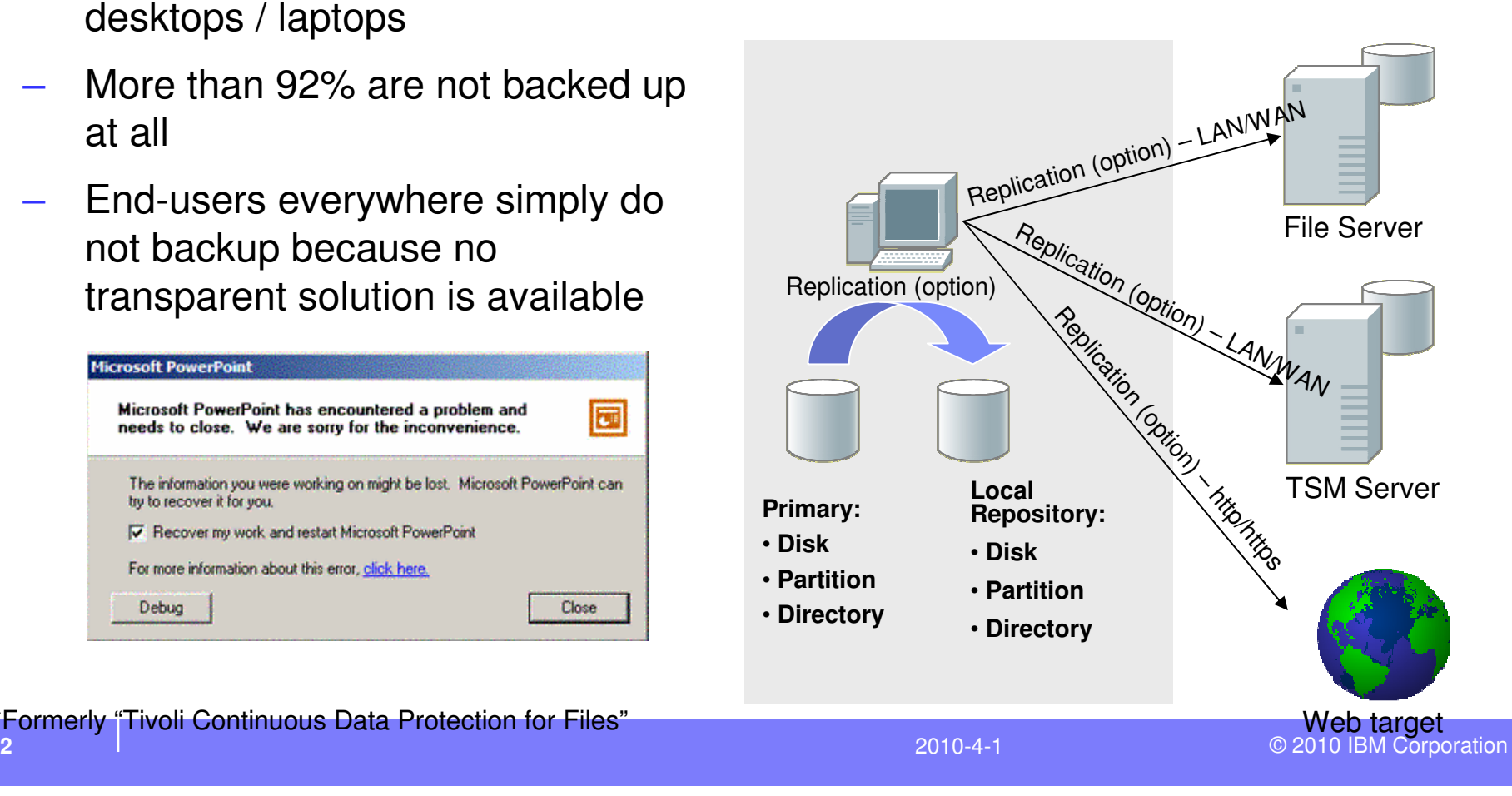

**32**\*Formerly "Tivoli Continuous Data Protection for Files"

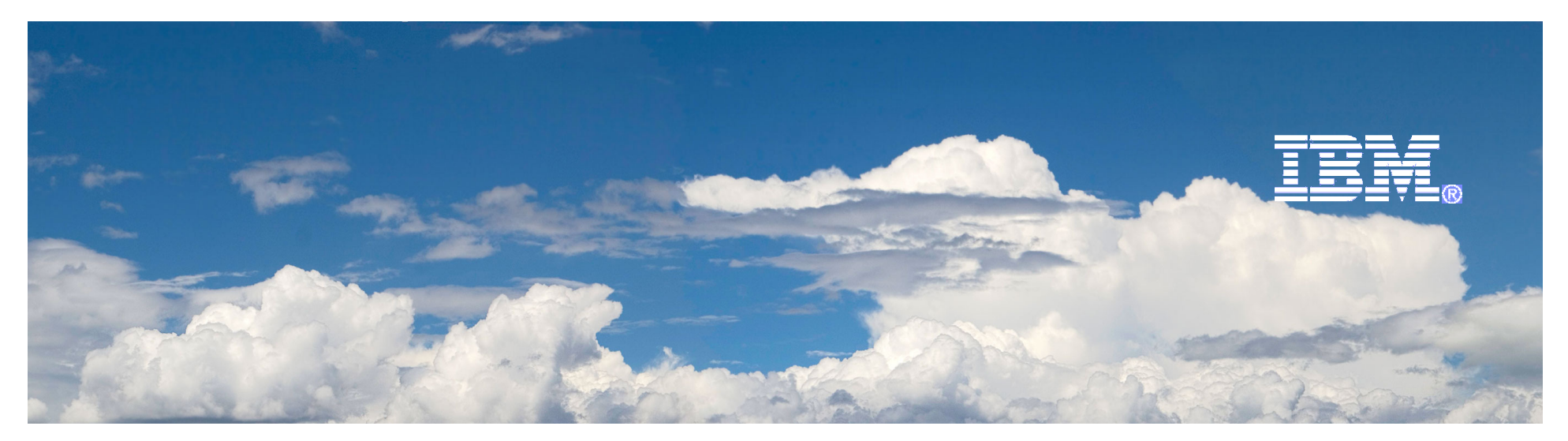

# Desktop Lifecycle Management

# **Retirement**

2010-4-1

### **Desktop Lifecycle Phases**

Best Practice

- **Identify asset –** identify which asset to retire
- **Integrate with accounting** update accounting records
- **Update maintenance record** update asset maintenance to reflect a
- V Issue workflow en out or erased before it i
- **✓ Ensure harmful material to environment is also environment in the environment is also environment in the en**<br>Ensure in the environment is also environment in the environment in the environment in the environment in the **properly disposed**

#### **Retire**

- versure workflow ensure it is a **IBM Approach** 
	- Asset recovery<br>• and cleansing and cleansing
	-
	- Lease end notification<br>• Asset renlacement
	- Asset replacement
	- initiation

> Provide for orderly disposition of assets: disposed, auctioned, donated and employee purchase> Issue workflow order for<br>employees to follow employees to follow

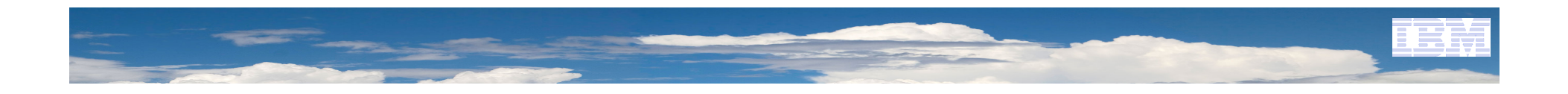

### Vendor analysis – should I continue to use this vendor for replacement asset

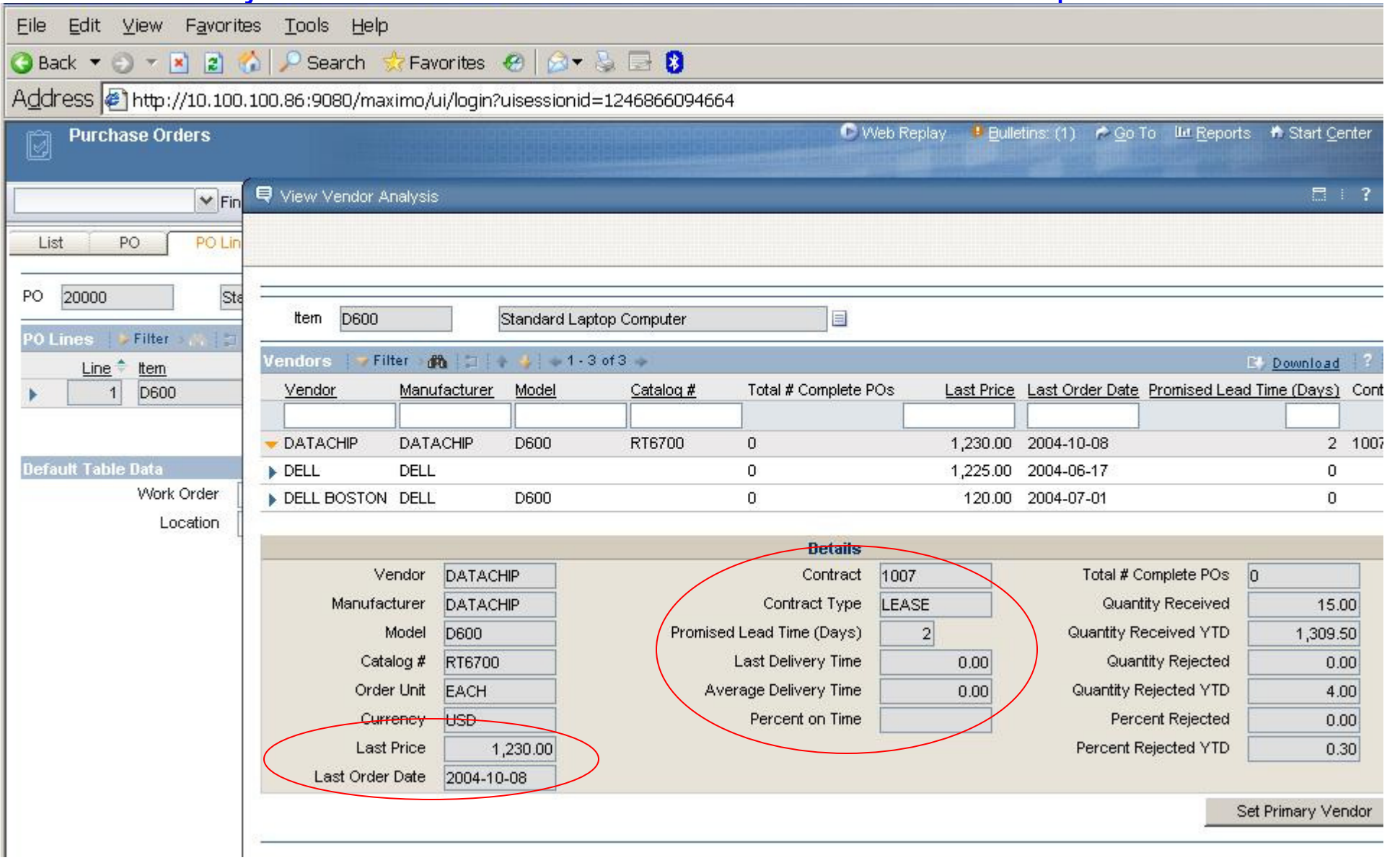

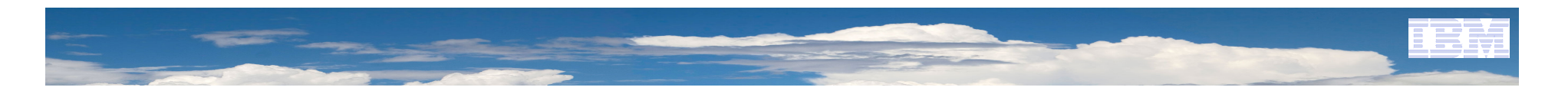

# Workflow Designer for proper approval of disposal

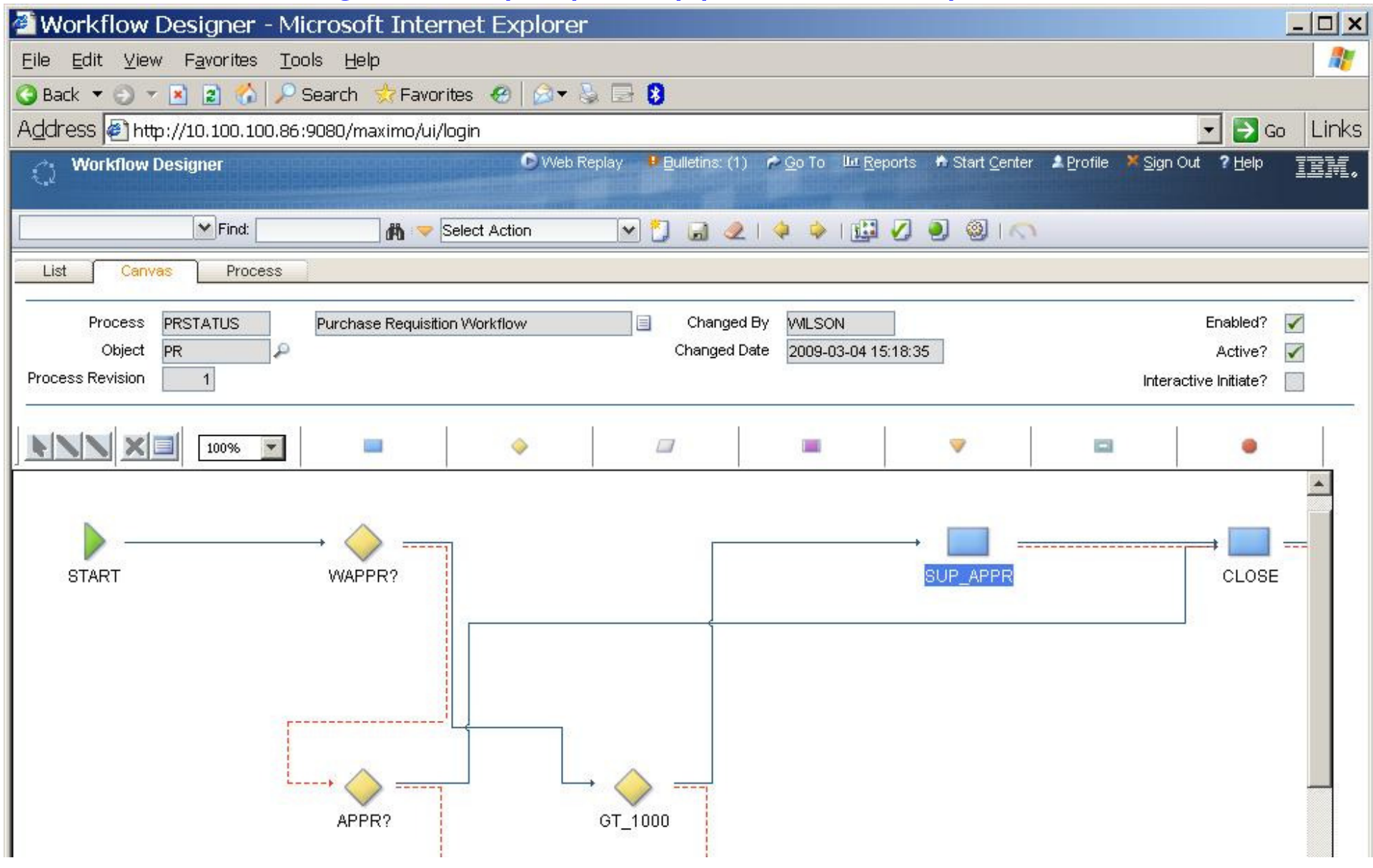

# -Issue work order flow for people to follow for disposal

Work order provides steps and sequence to properly dispose device with confidential data and dispose harmful material in the right order for environment protection.

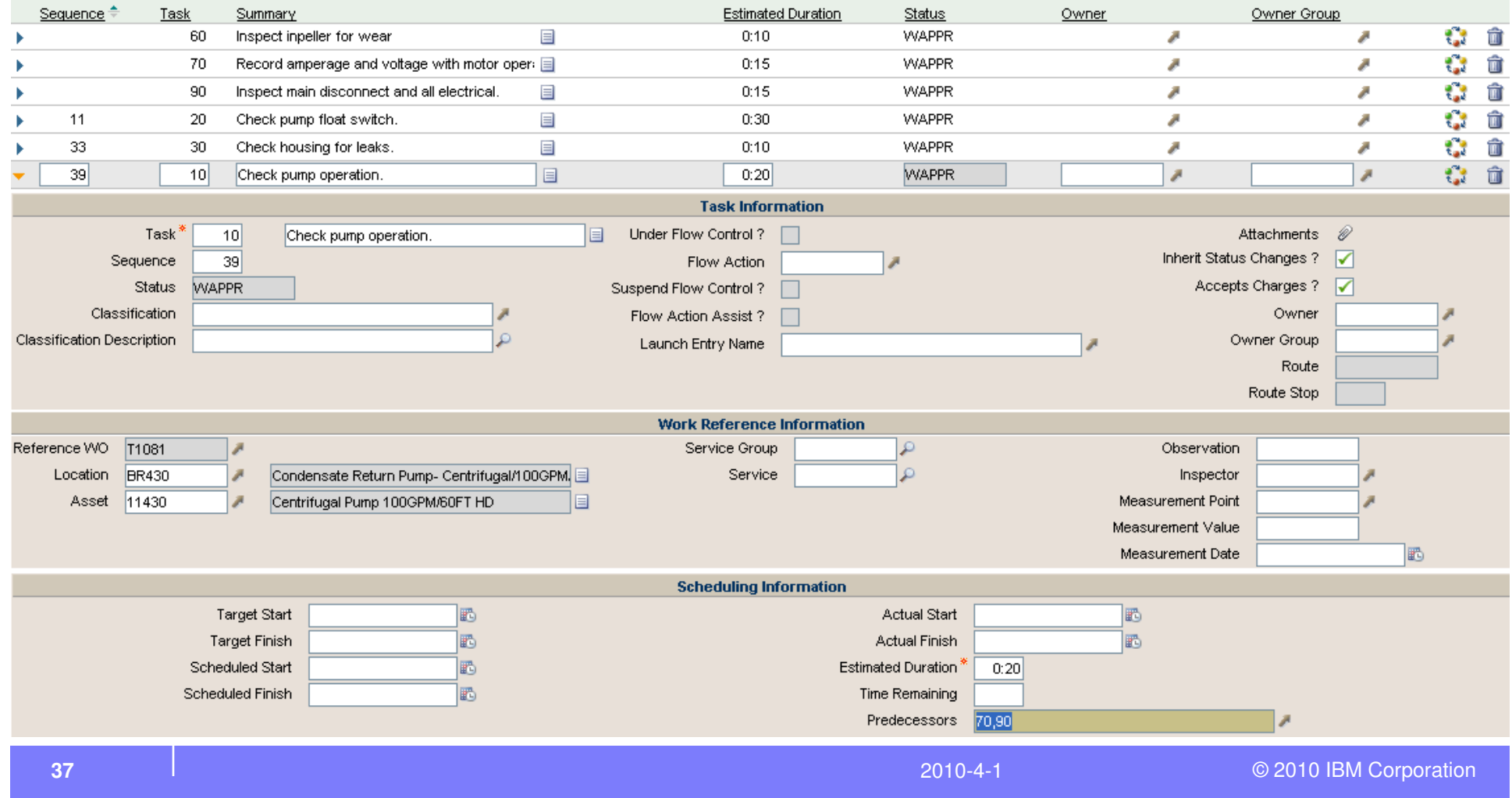

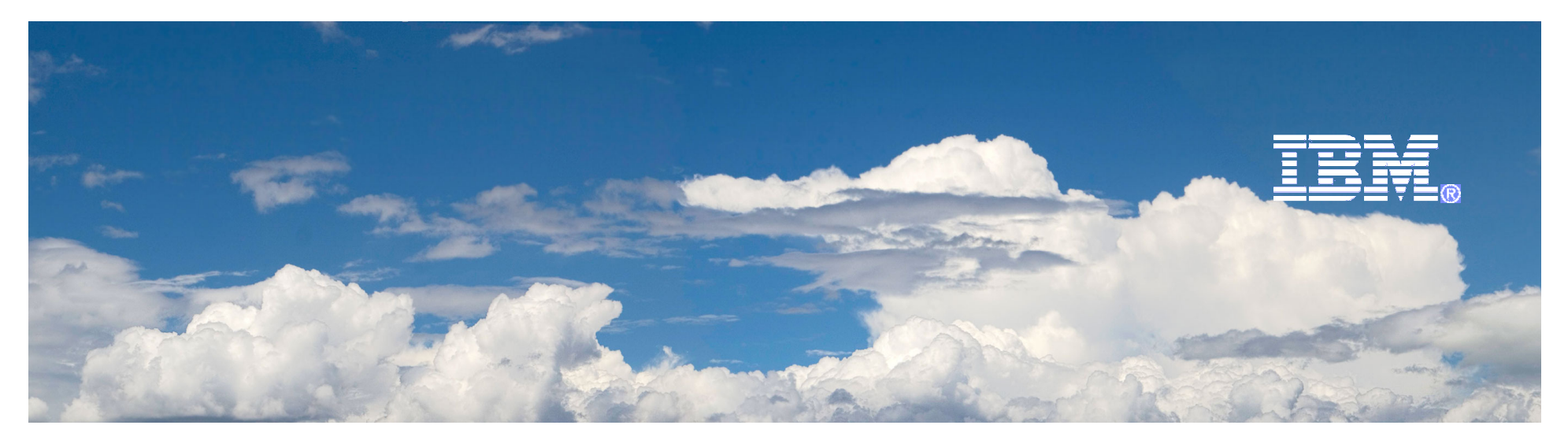

# Desktop Lifecycle Management

# Kickstart PC Lifecycle Management

2010-4-1

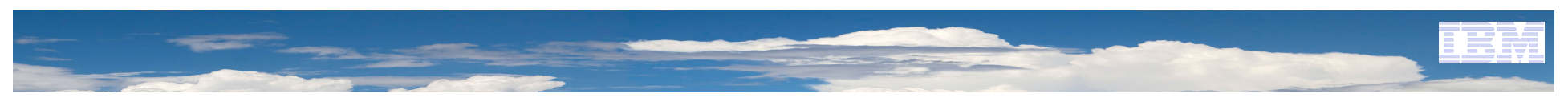

### IBM view of PC Lifecycle Management involvement areas

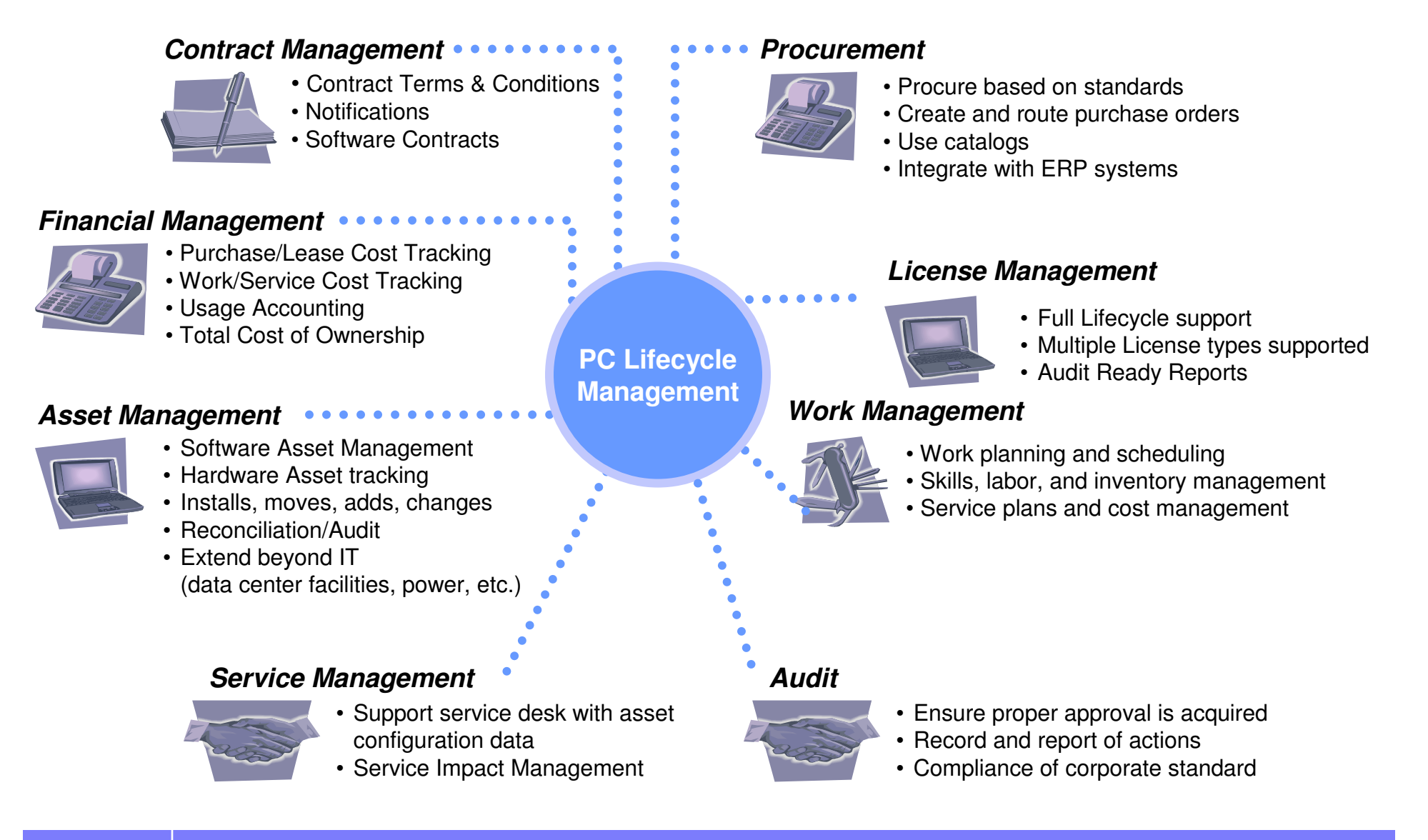

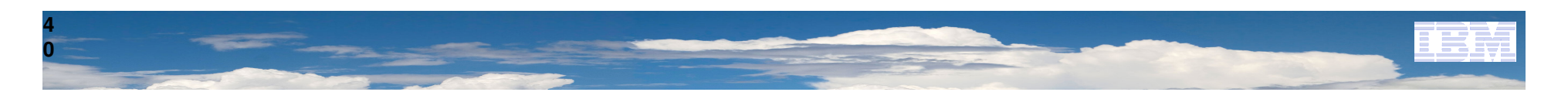

### Unified interface for different tasks can start at any point !

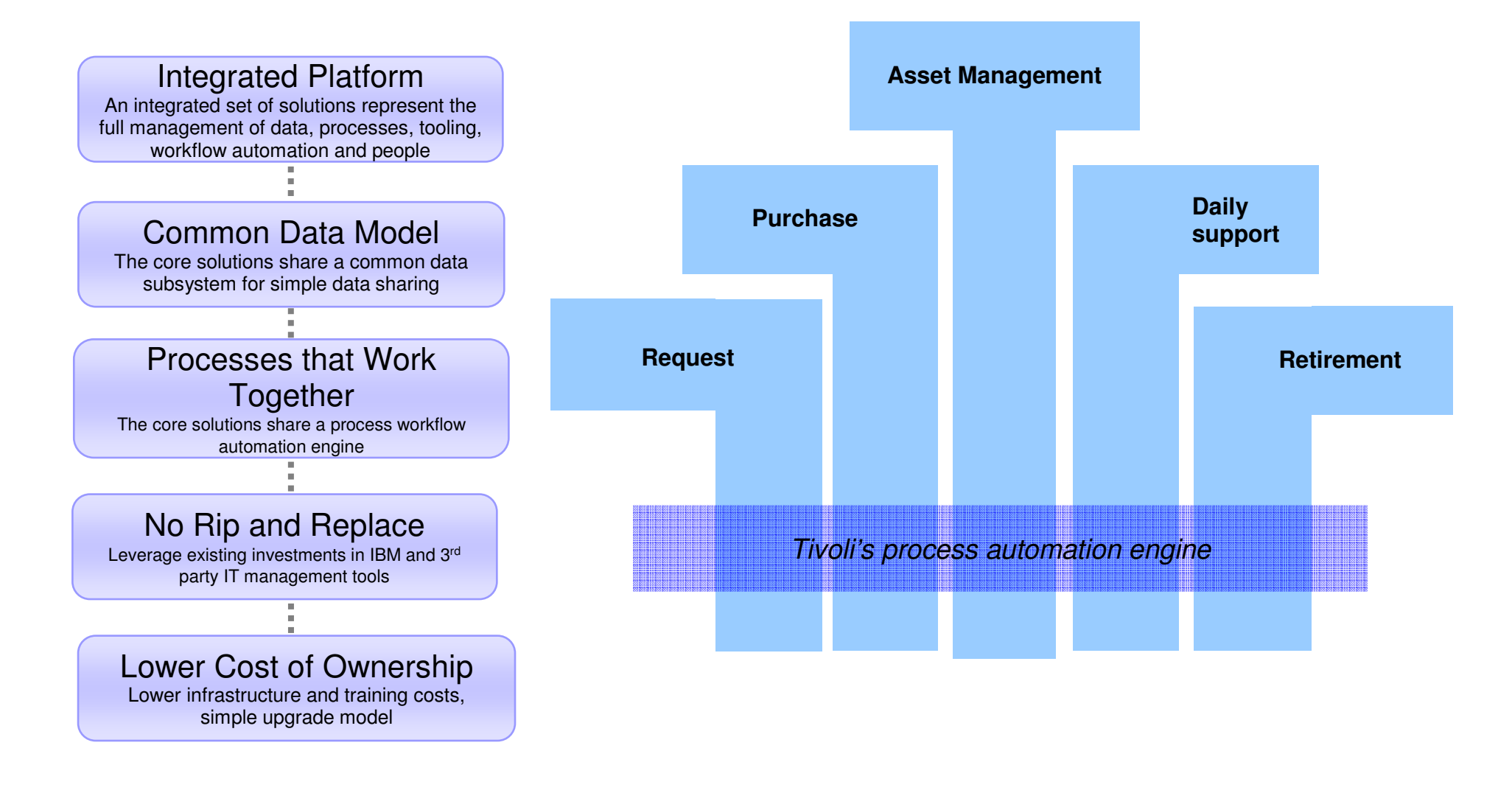

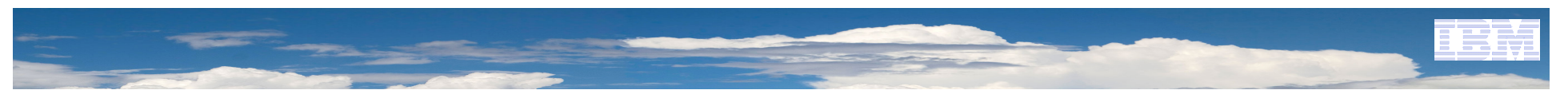

# Open and integrate with existing tools

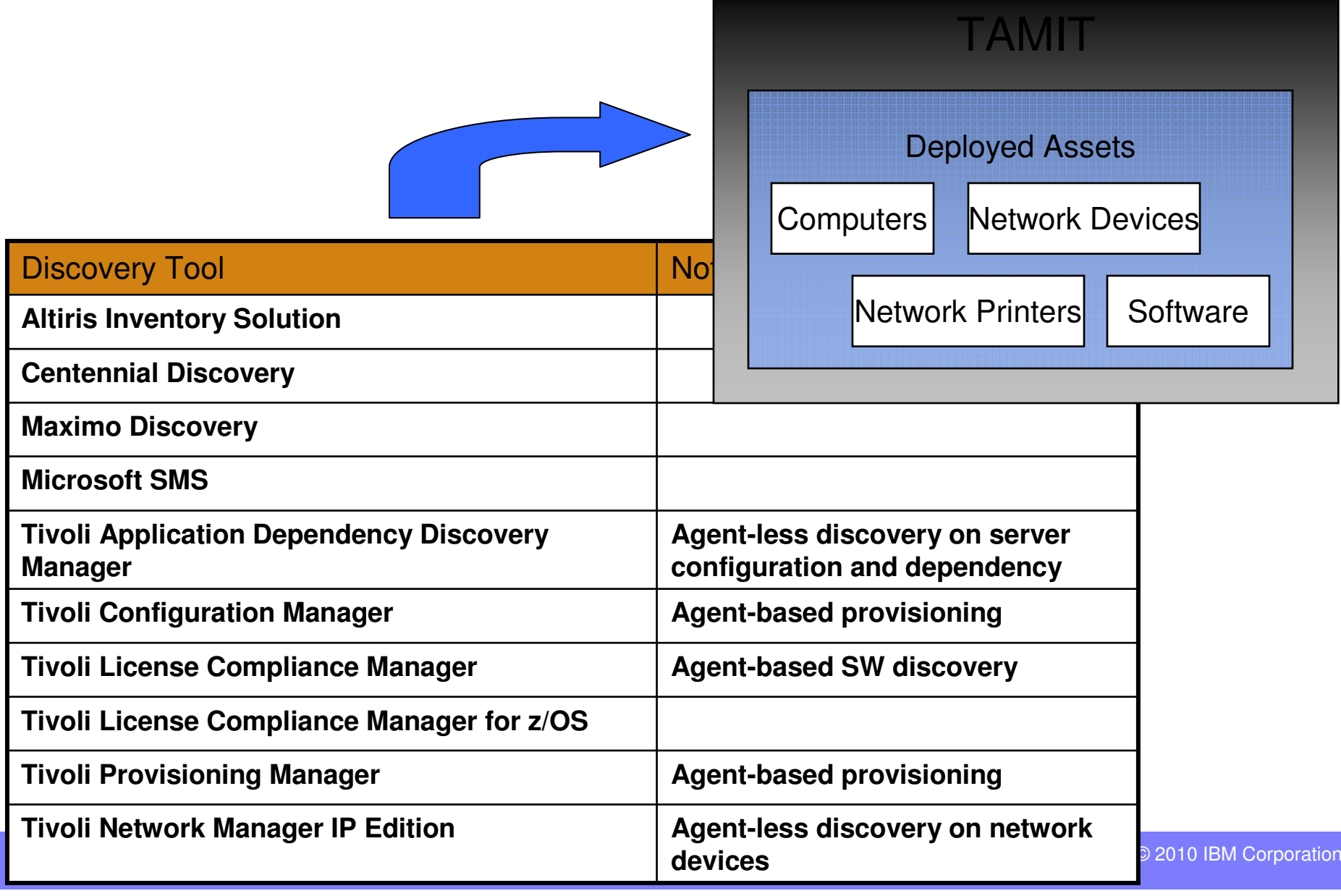

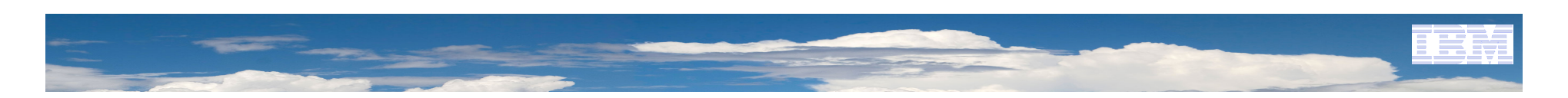

### Tivoli Asset Management for IT

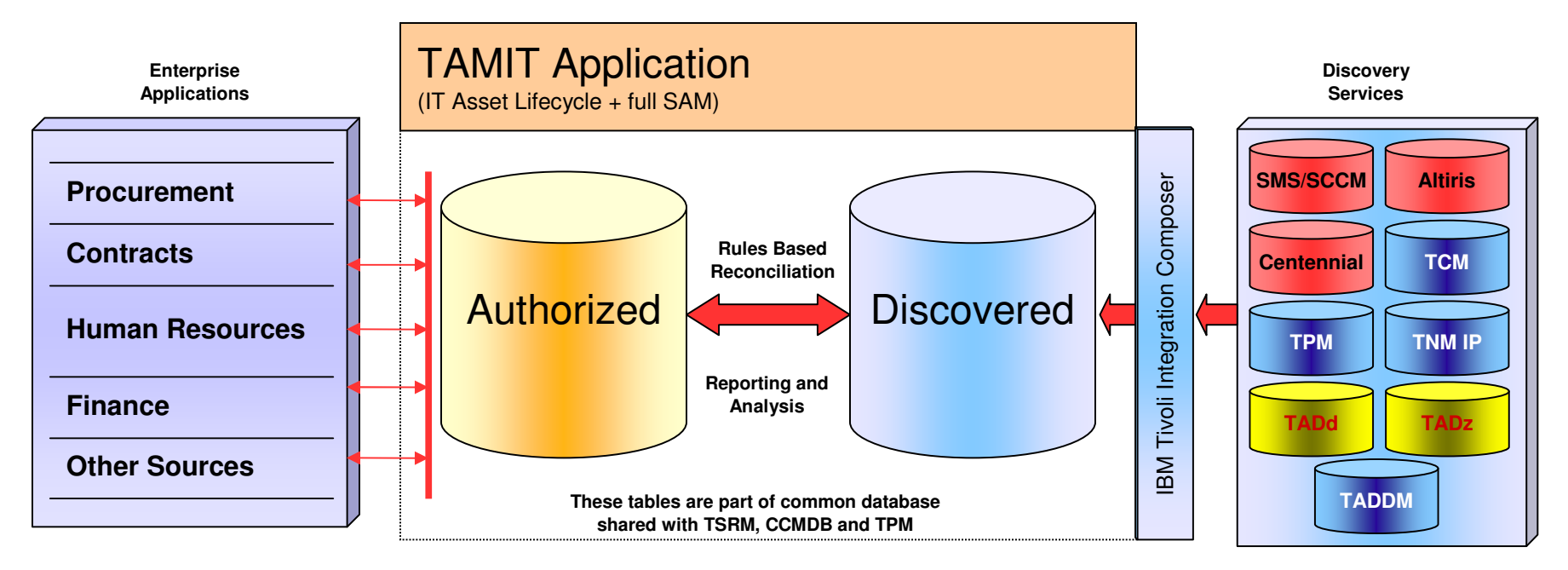

#### Authorized Asset

- •Authorized assets is the inventory of record
- The Assets are populated via the procurement process and other business processes
- Hardware is entered as assets
- •Software is entered as entitlements
- Attributes include: asset, software licenses, location, features, assigned to, condition monitoring, etc

### Out of the Box Reconciliation

- •Linkage based on unique attribute(s), like serial number
- • Identification of 'authorized' Assets missing in Deployed Asset Inventory
- • Identification of Deployed Assets missing in 'authorized' Asset Inventory
- Comparison of attributes/specifications

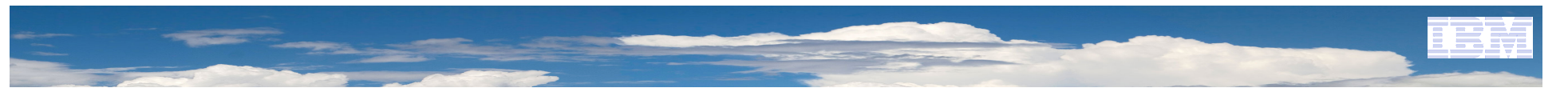

# Maximo Enterprise Adapter for SAP

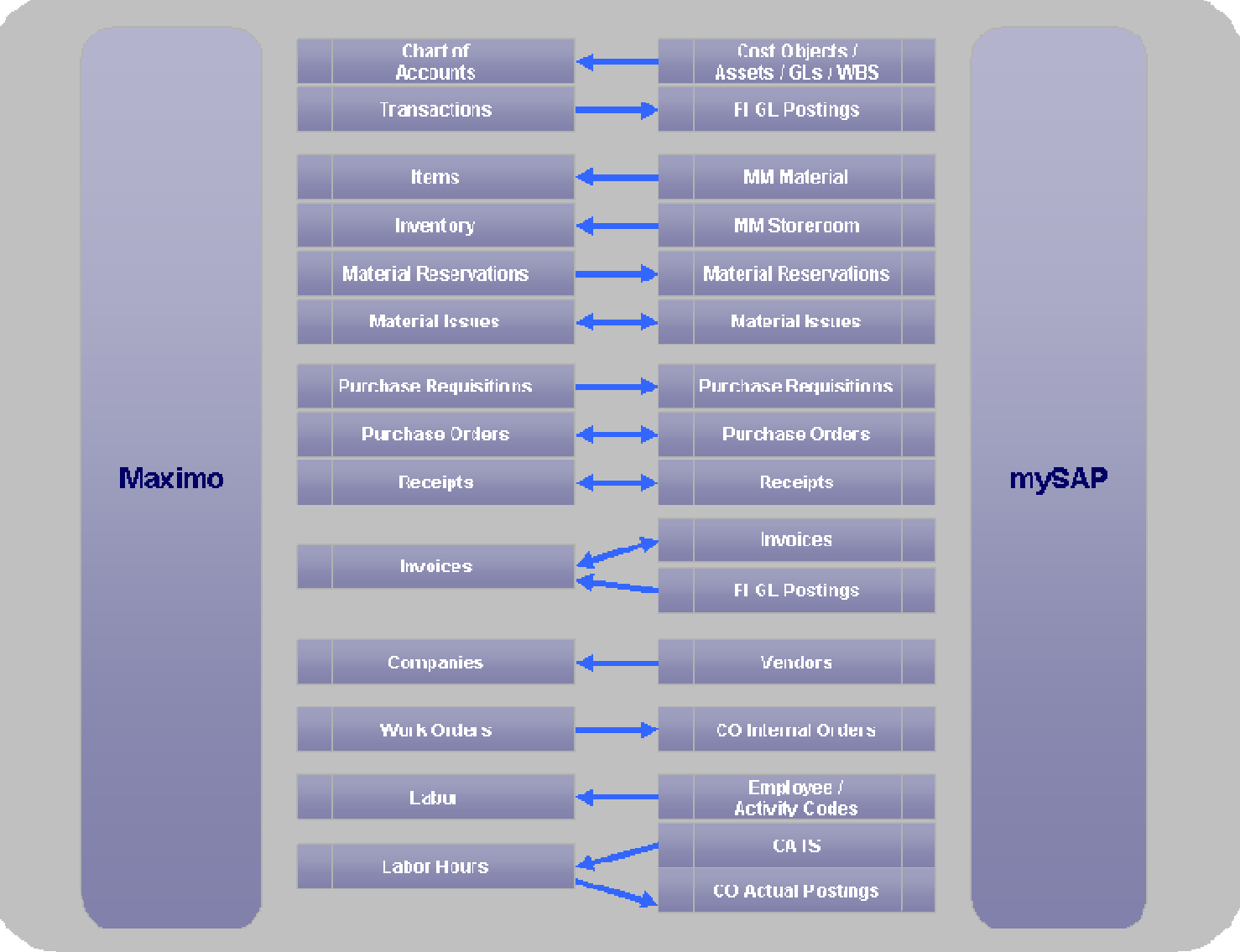

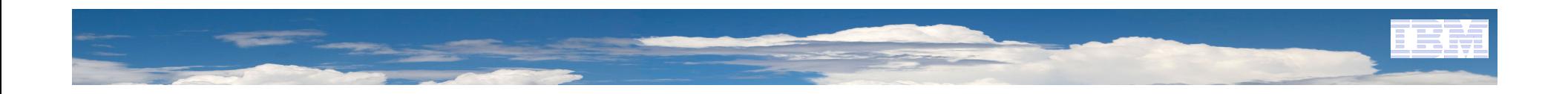

# Demo Scenario

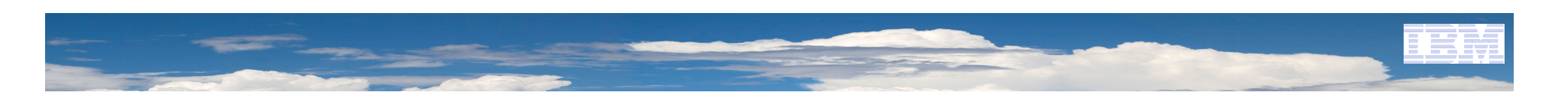

# Demo Scenario

**Computer Compliance**

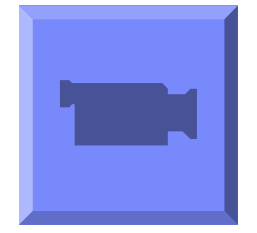

**Work Ready**

Compliance important points are:

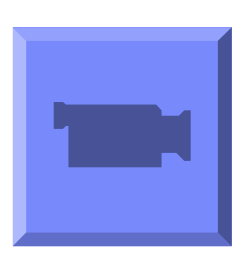

•IT is able to opforce compliance user as well as comply to IT policy must be made known and with documented approval and management supportWork Ready means the desktop is ready to use by end

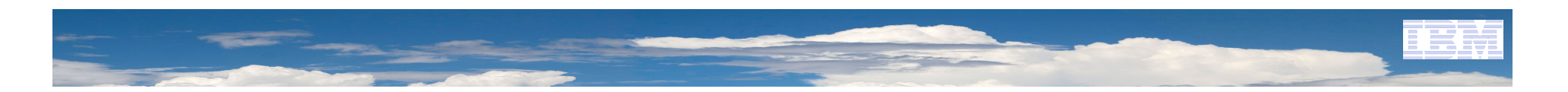

# Questions?

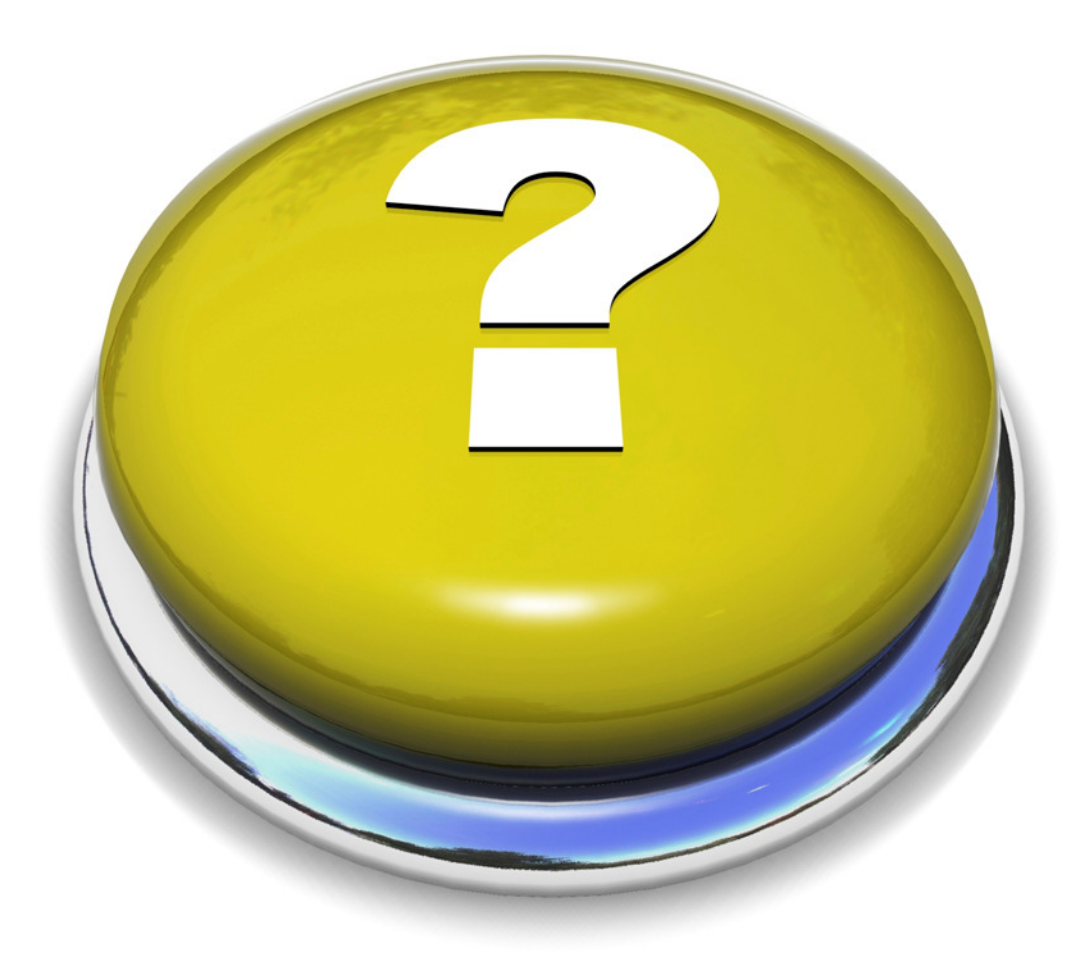